## **EXHIBIT 3**

## **Exhibit 3: U.S. Patent No. 7,469,381 and XNav**

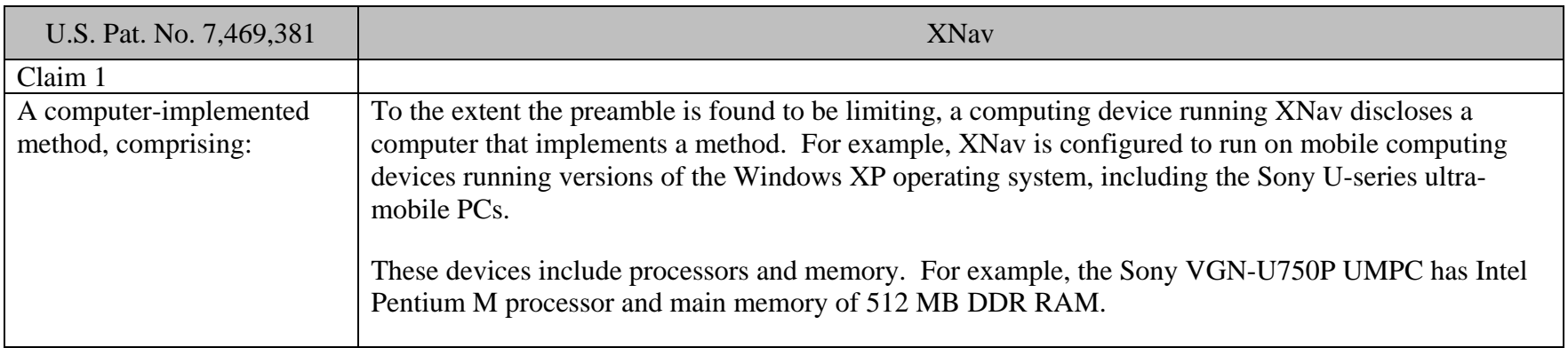

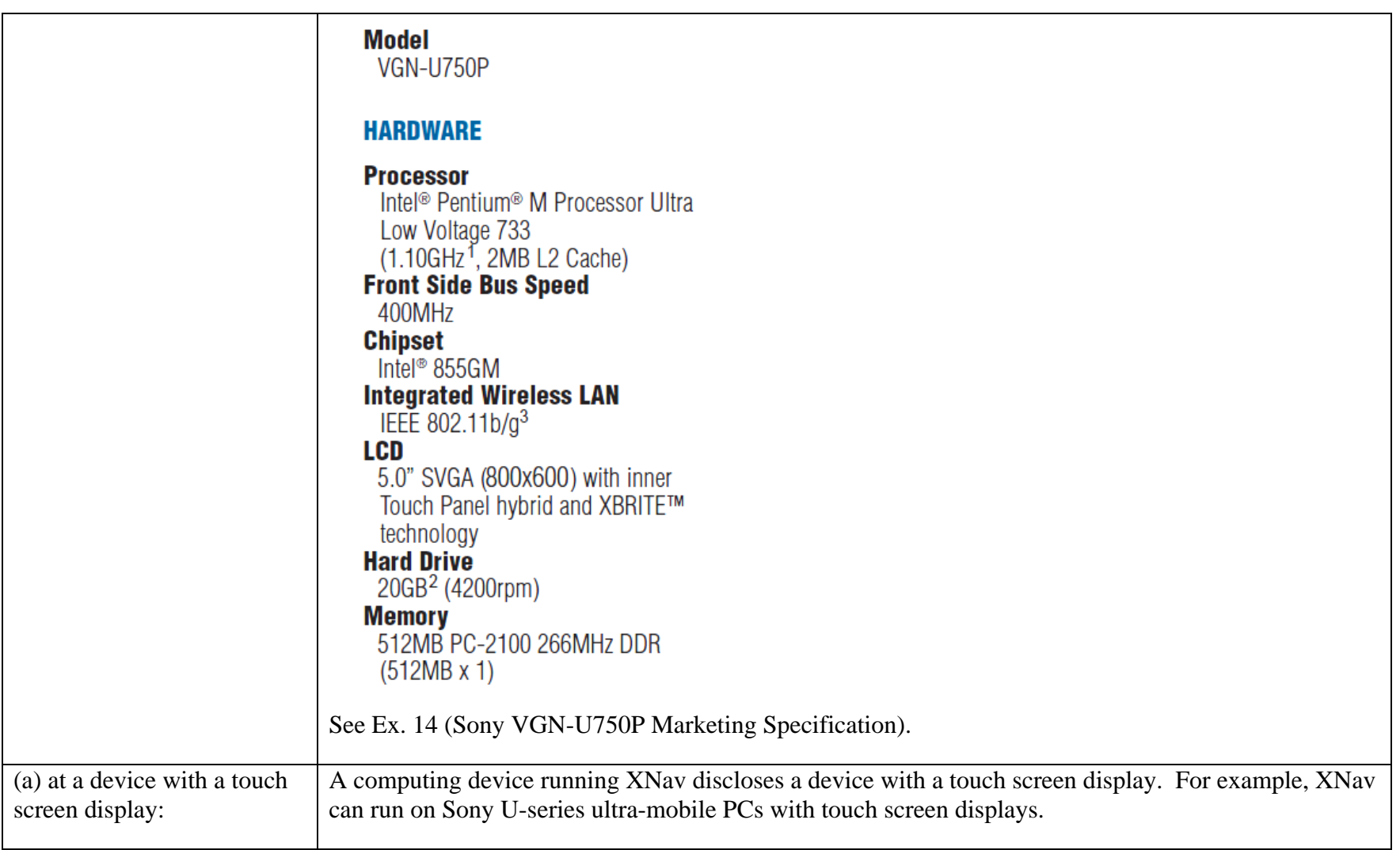

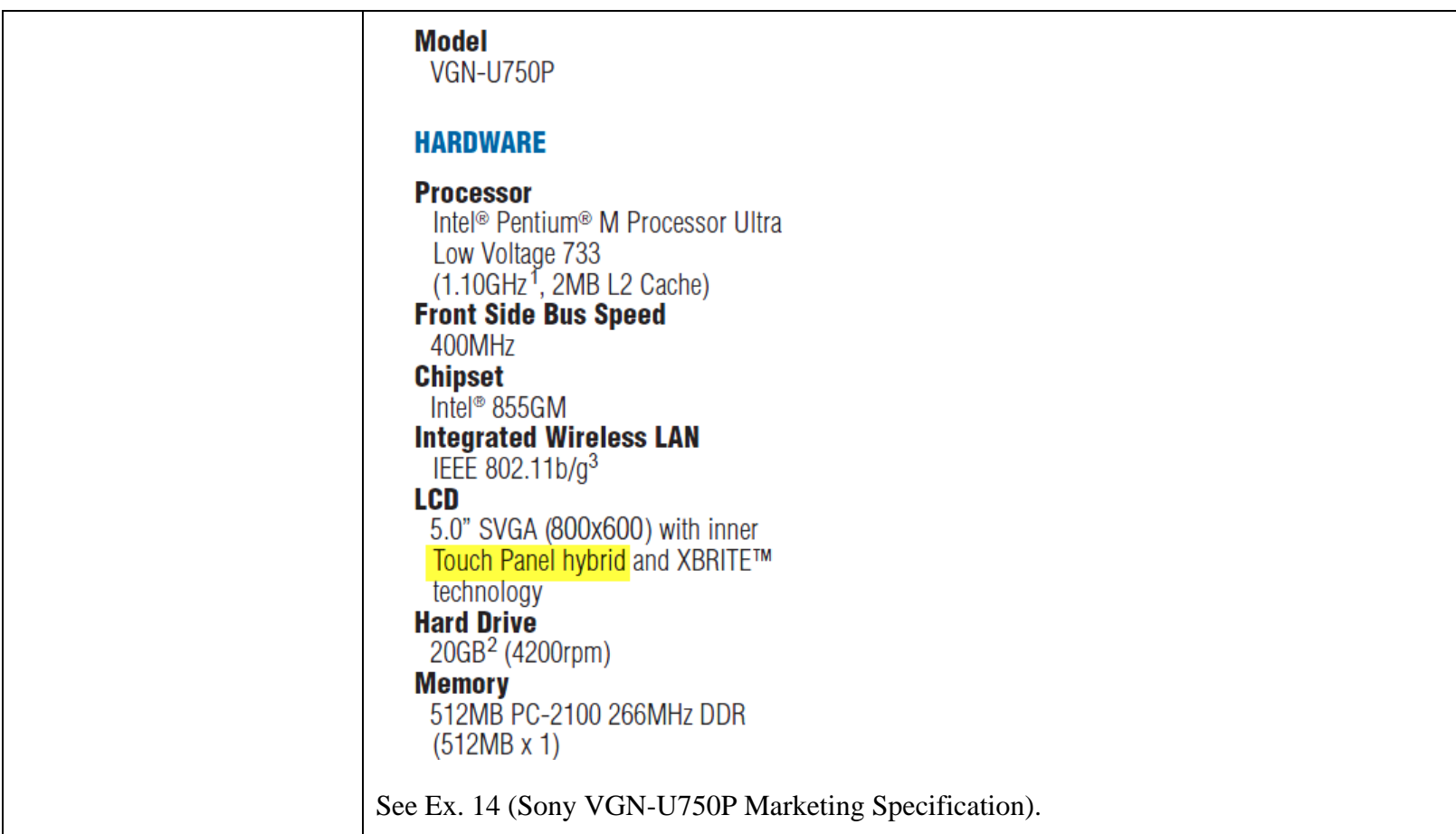

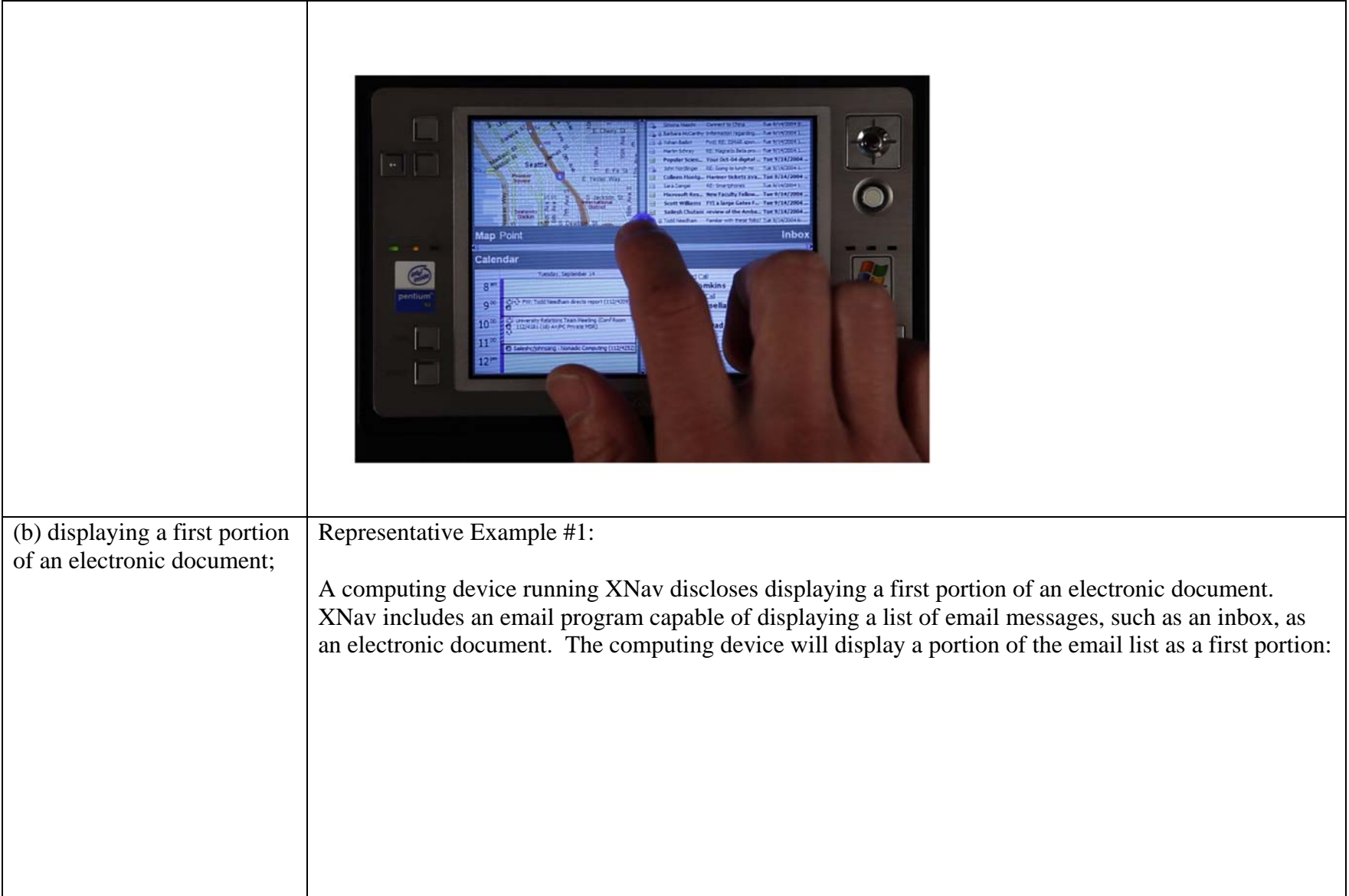

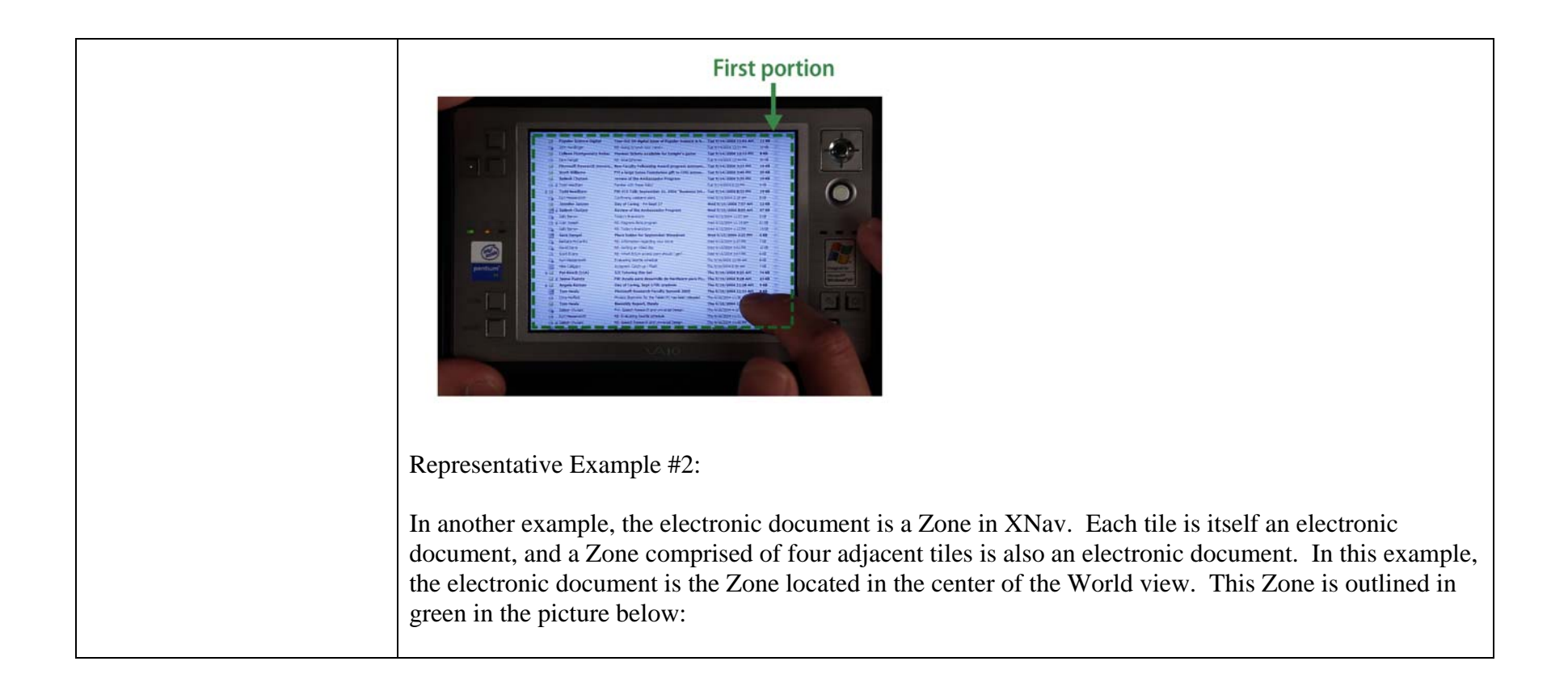

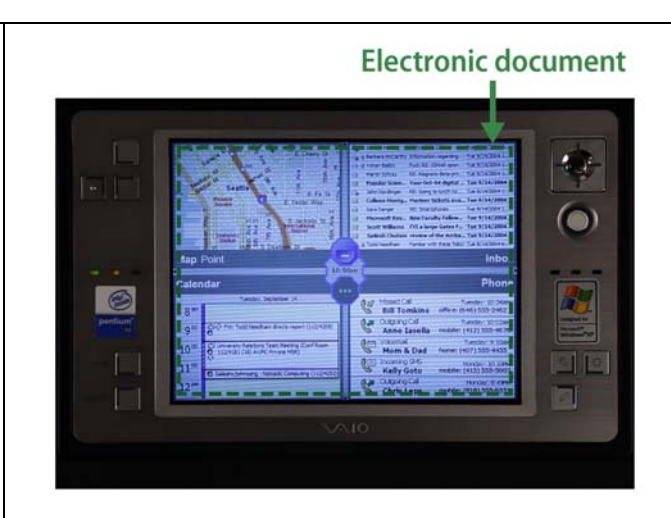

The user can scroll to a neighboring Zone by touching the touch screen device with a finger and moving the finger . If the user begins in the center Zone and moves to the left, a first portion of the Zone will be displayed. The first portion is depicted in the picture below, outlined in green:

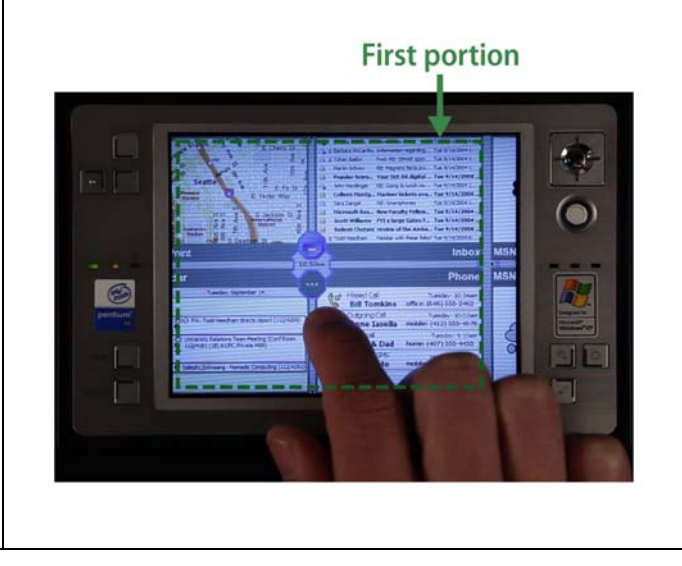

Representative Example #3:

Any set of contiguous tiles could be considered an electronic document. Accordingly, two contiguous Zones comprised of eight tiles would also constitute the electronic document recited in claim 1. Two contiguous Zones comprised of eight tiles is shown outlined in green below:

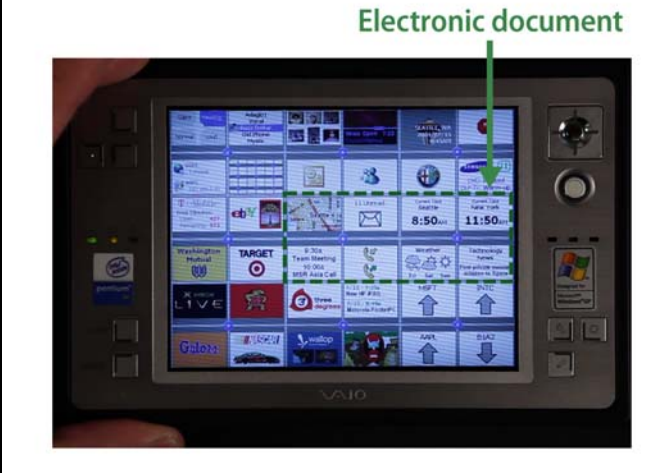

In this example, when the user enters Zone view (e.g., from the World view or from the Application Tile view), the user will see a single Zone that constitutes a first portion of an electronic document. Specifically, this single Zone is one portion of an eight-tile, two-Zone document.

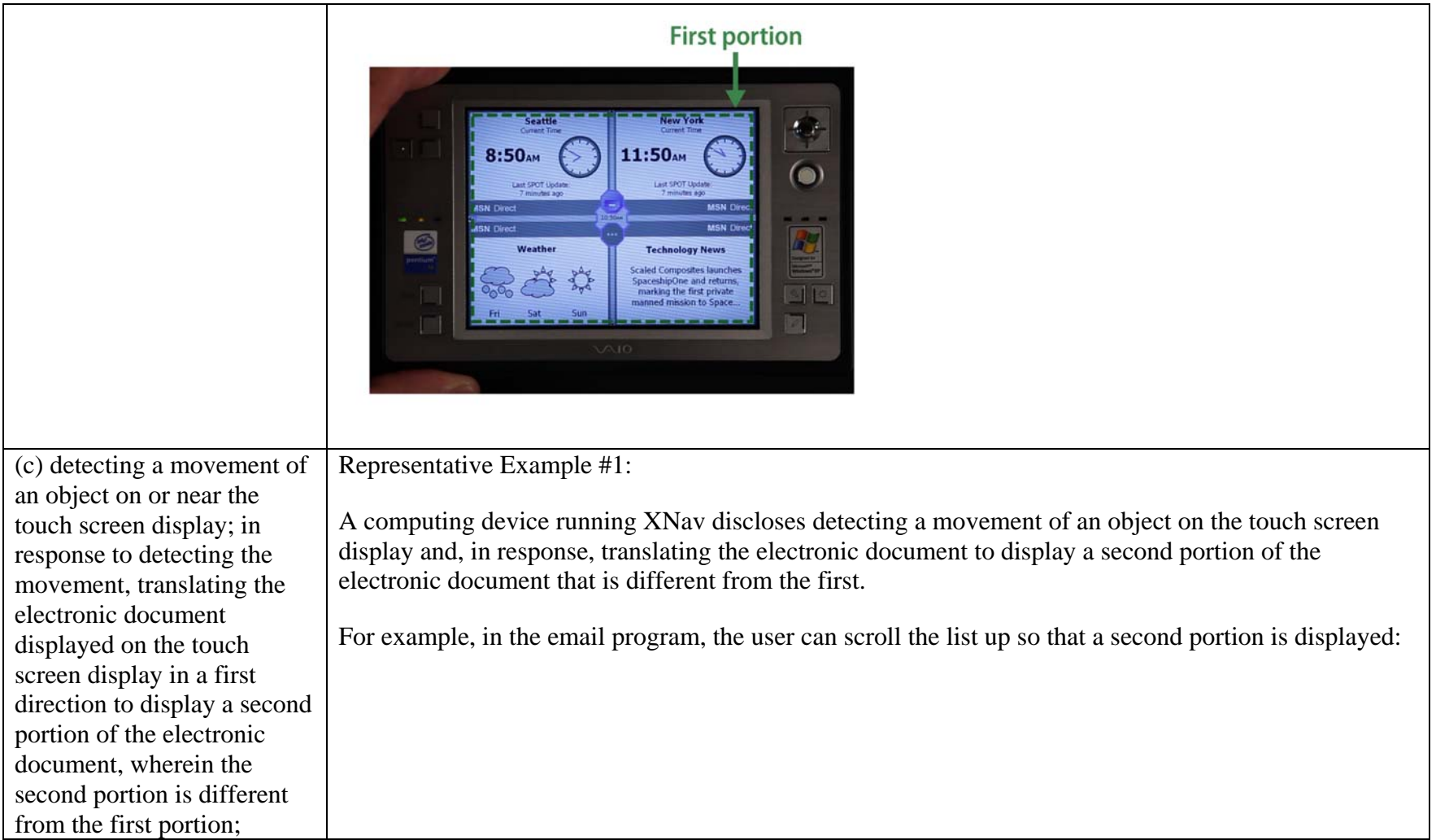

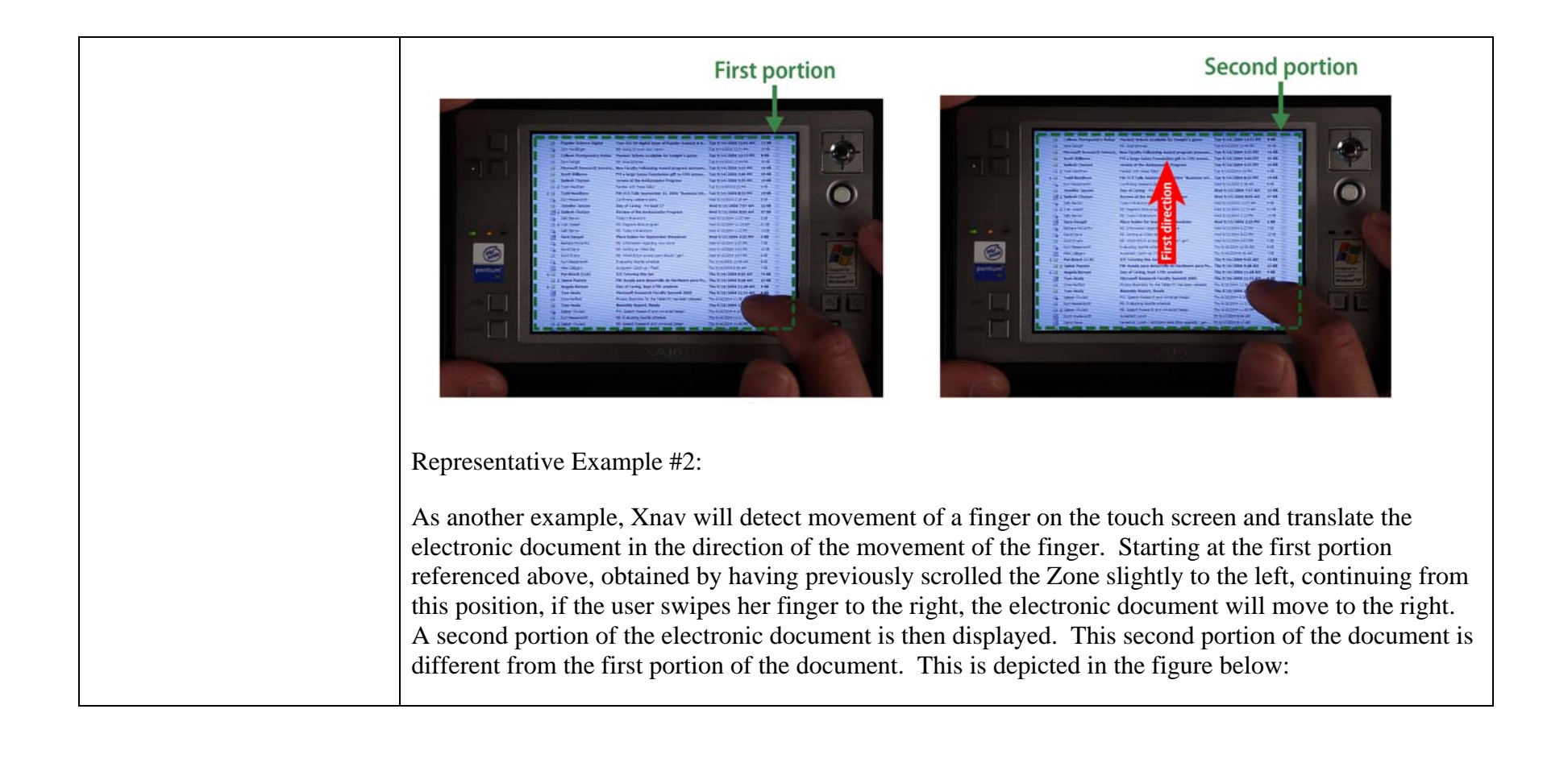

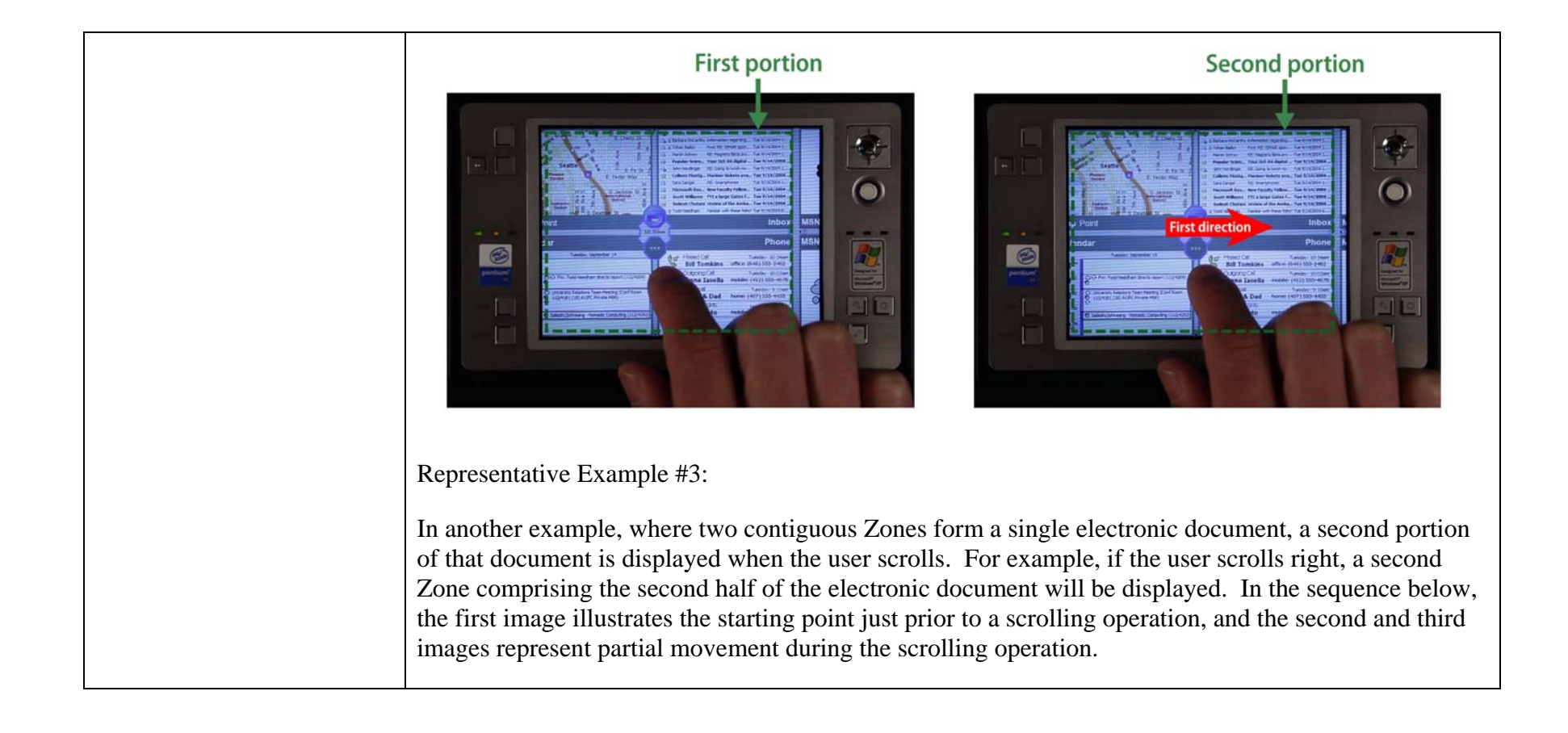

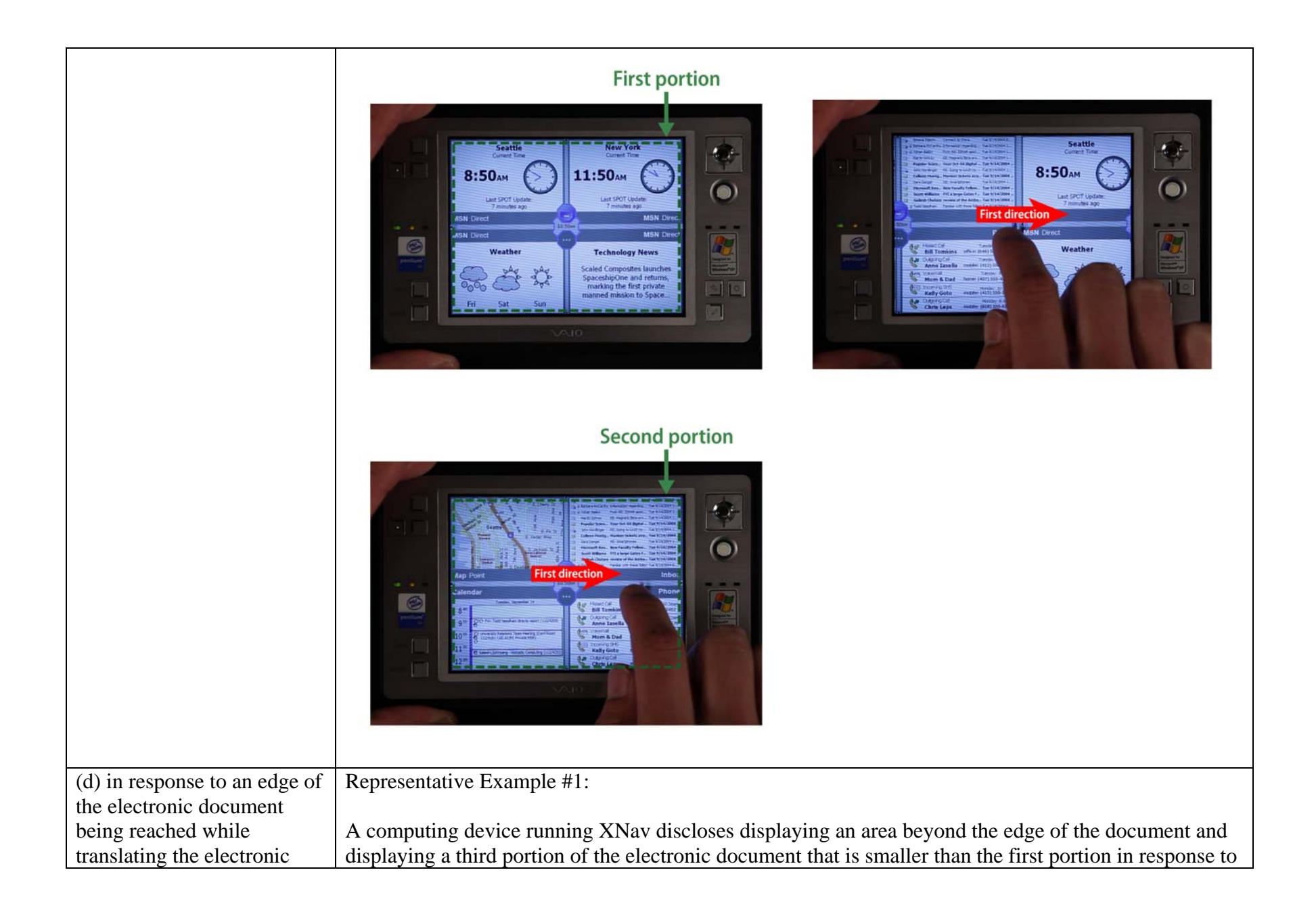

document in the first direction while the object is still detected on or near the touch screen: displaying an area beyond the edge of the document, and displaying a third portion of the electronic document, wherein the third portion is smaller than the first portion; and

an edge of the electronic document being reached.

For example, in the email program, when the user reaches the bottom of the email list when scrolling up, the edge of the email list is displayed. Beyond that edge a blank area is also displayed. This blank area is not part of the electronic document that consists of the email list. This results in the display of a third portion of the document, which is smaller than the first portion of the document, because of the blank area.

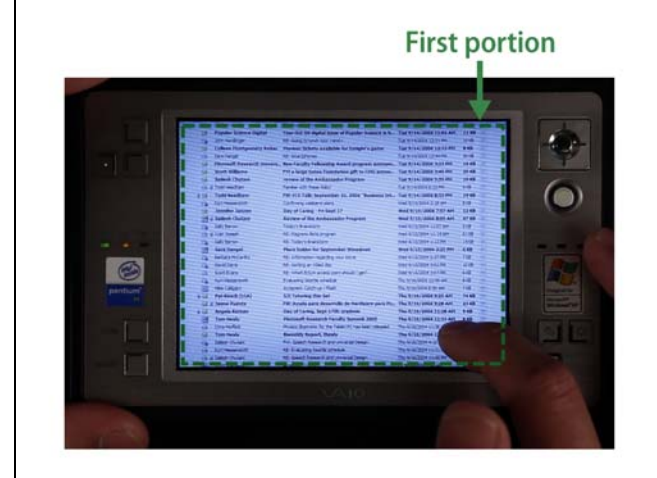

**Second portion** 

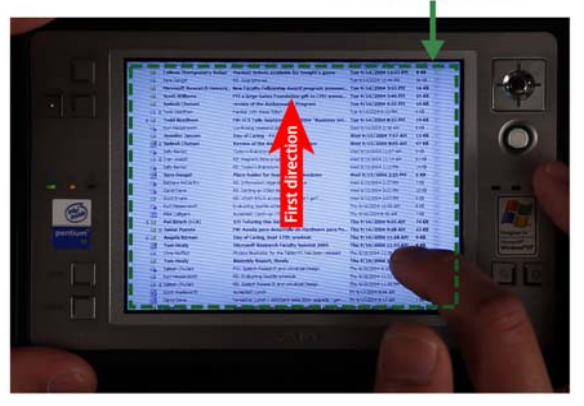

**Third portion** 

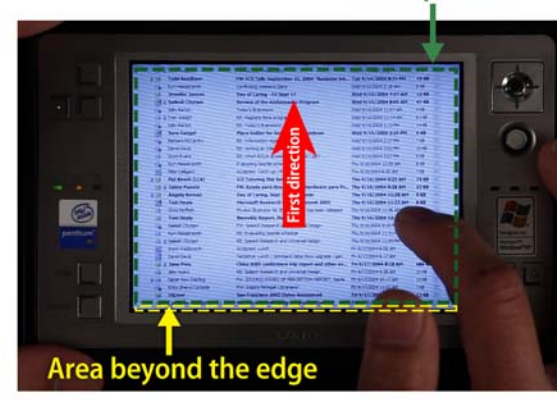

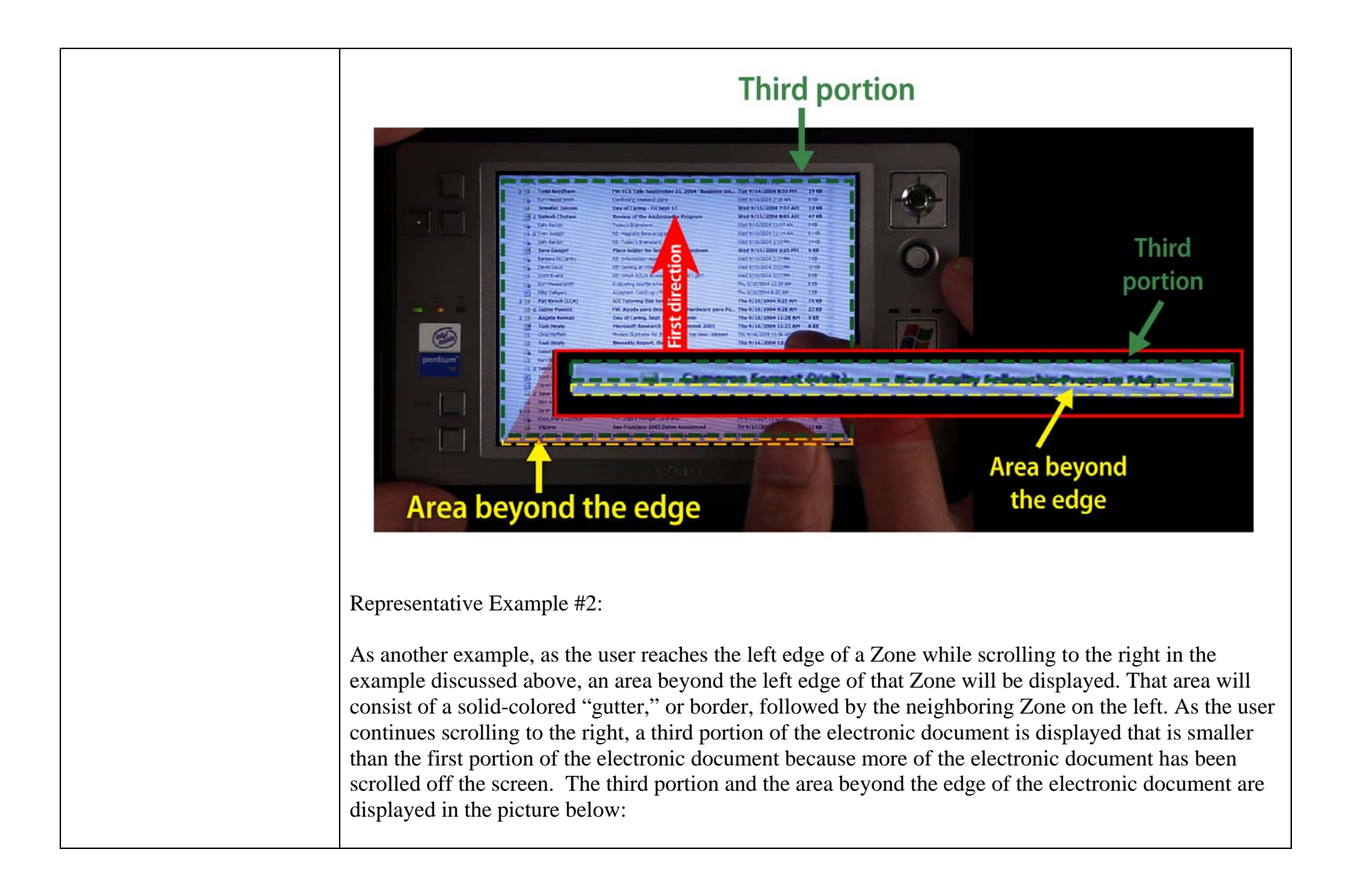

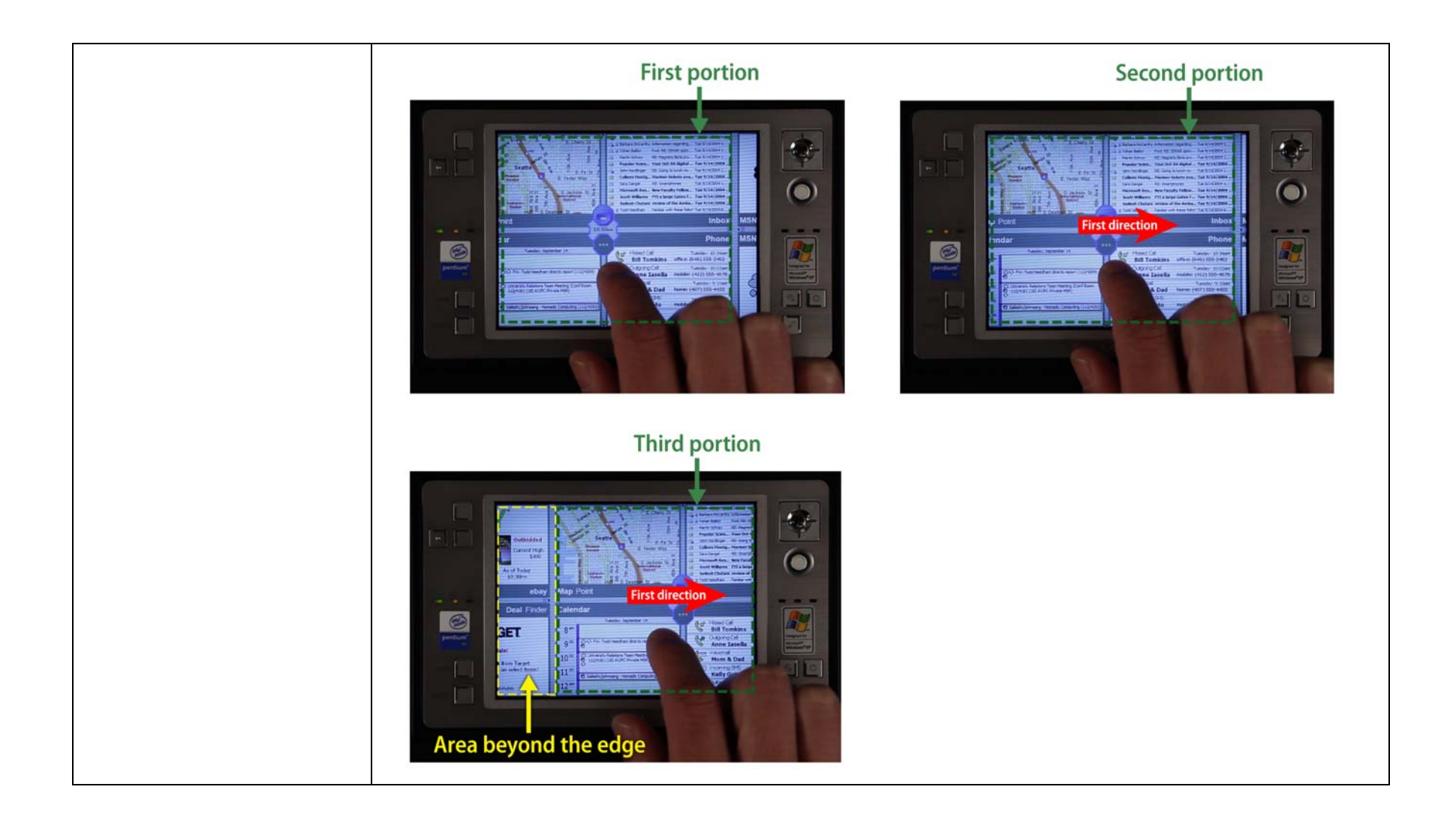

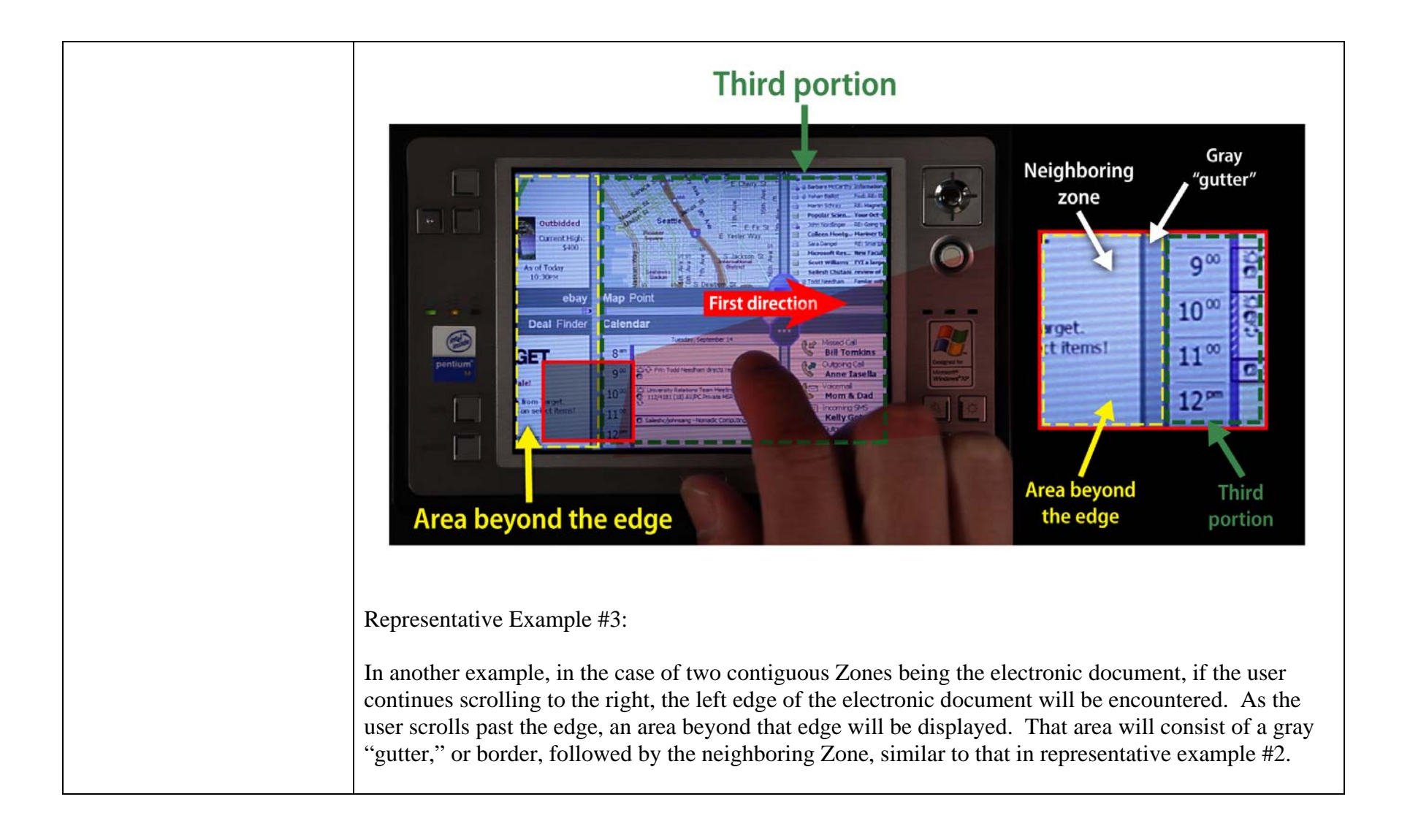

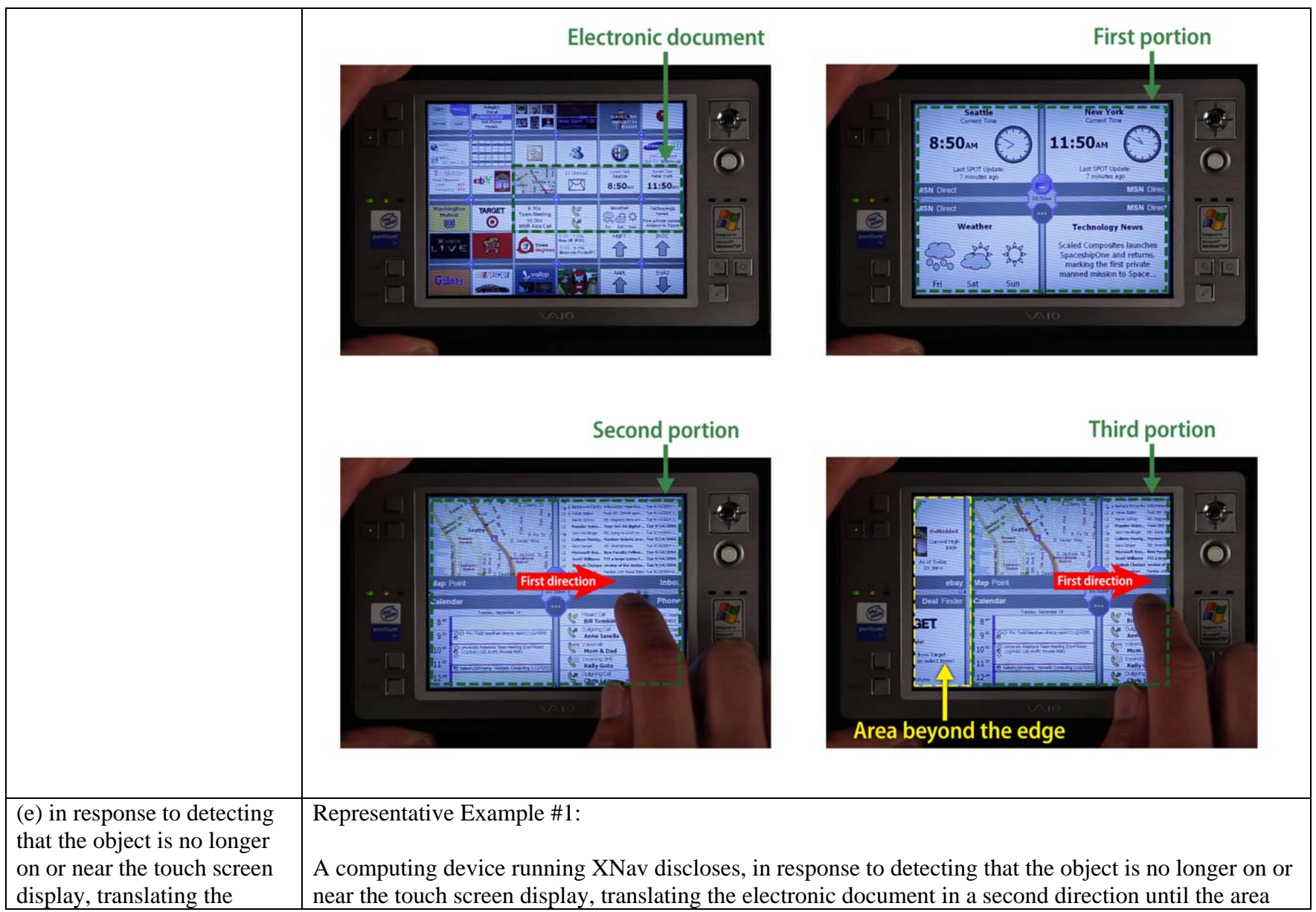

electronic document in a second direction until the area beyond the edge of the electronic document is no longer displayed to display a fourth portion of the electronic document, wherein the fourth portion is different from the first portion.

beyond the edge of the electronic document is no longer displayed to display a fourth portion of the electronic document that is different from the first portion.

For example, if the user lifts her finger after displaying the third portion of the email list, the email list will reverse direction and "snap" back to the bottom edge of the email list, subject to the threshold distance limitation, such that the area beyond this edge will no longer be displayed. The result will display a fourth portion of the Zone that is different from the first portion.

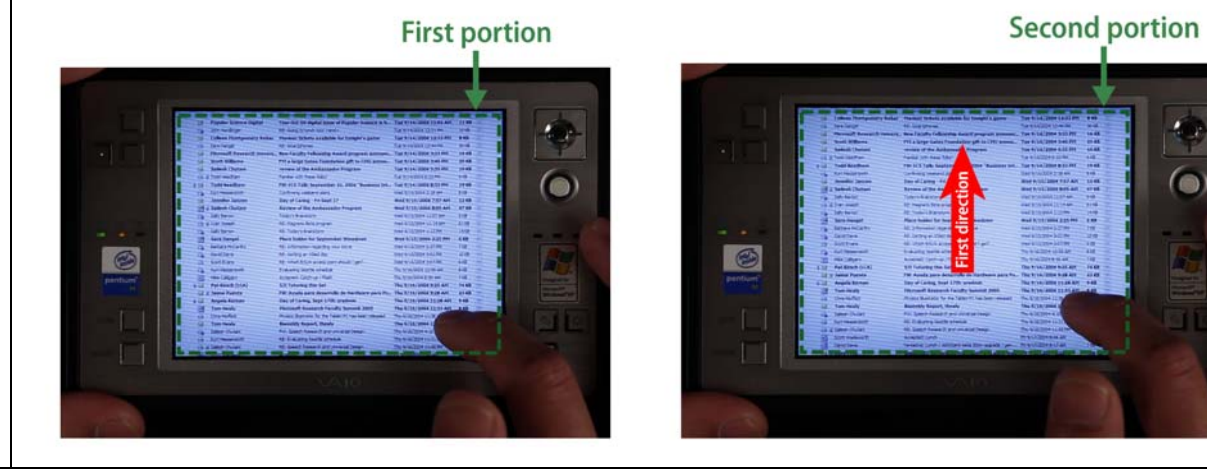

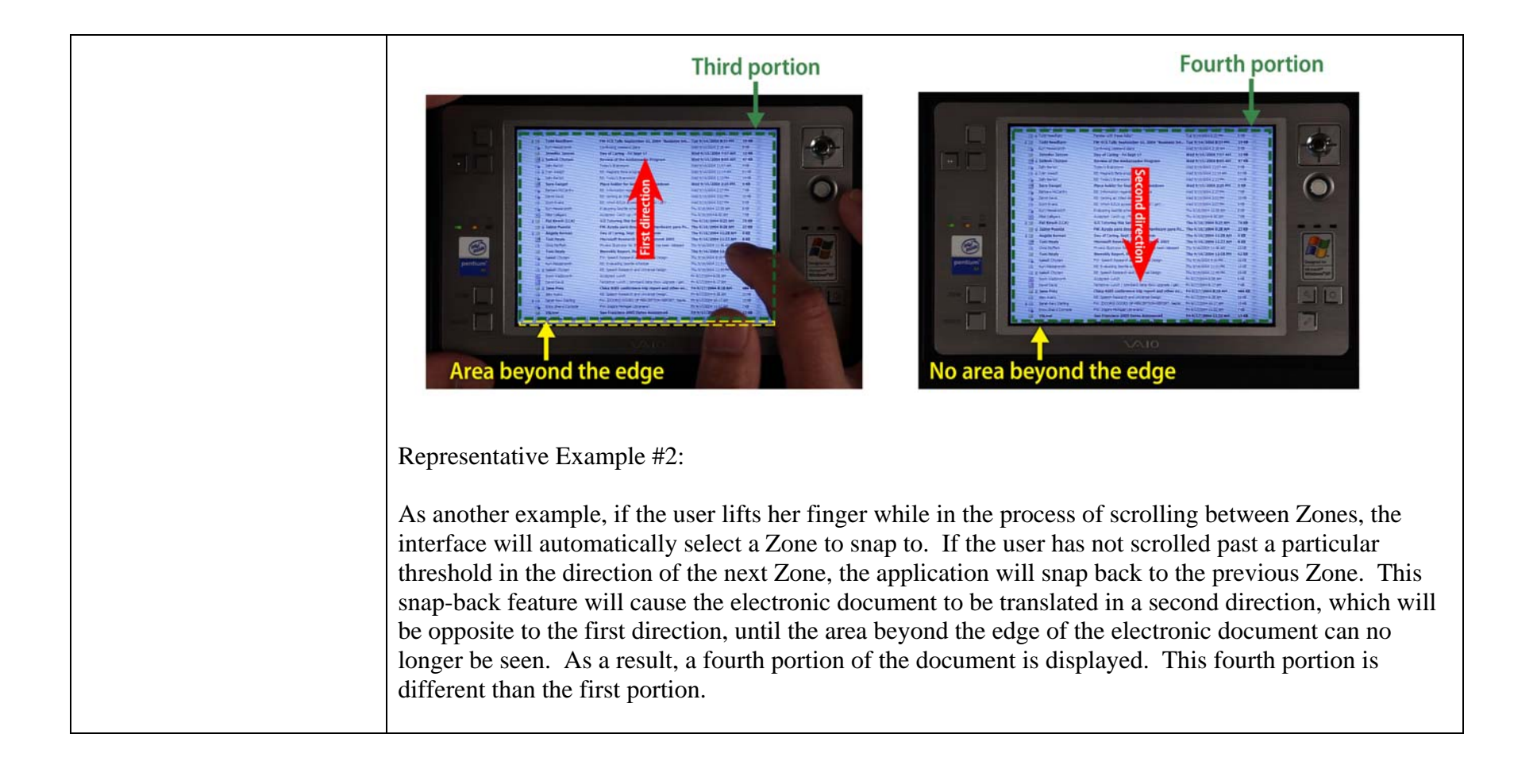

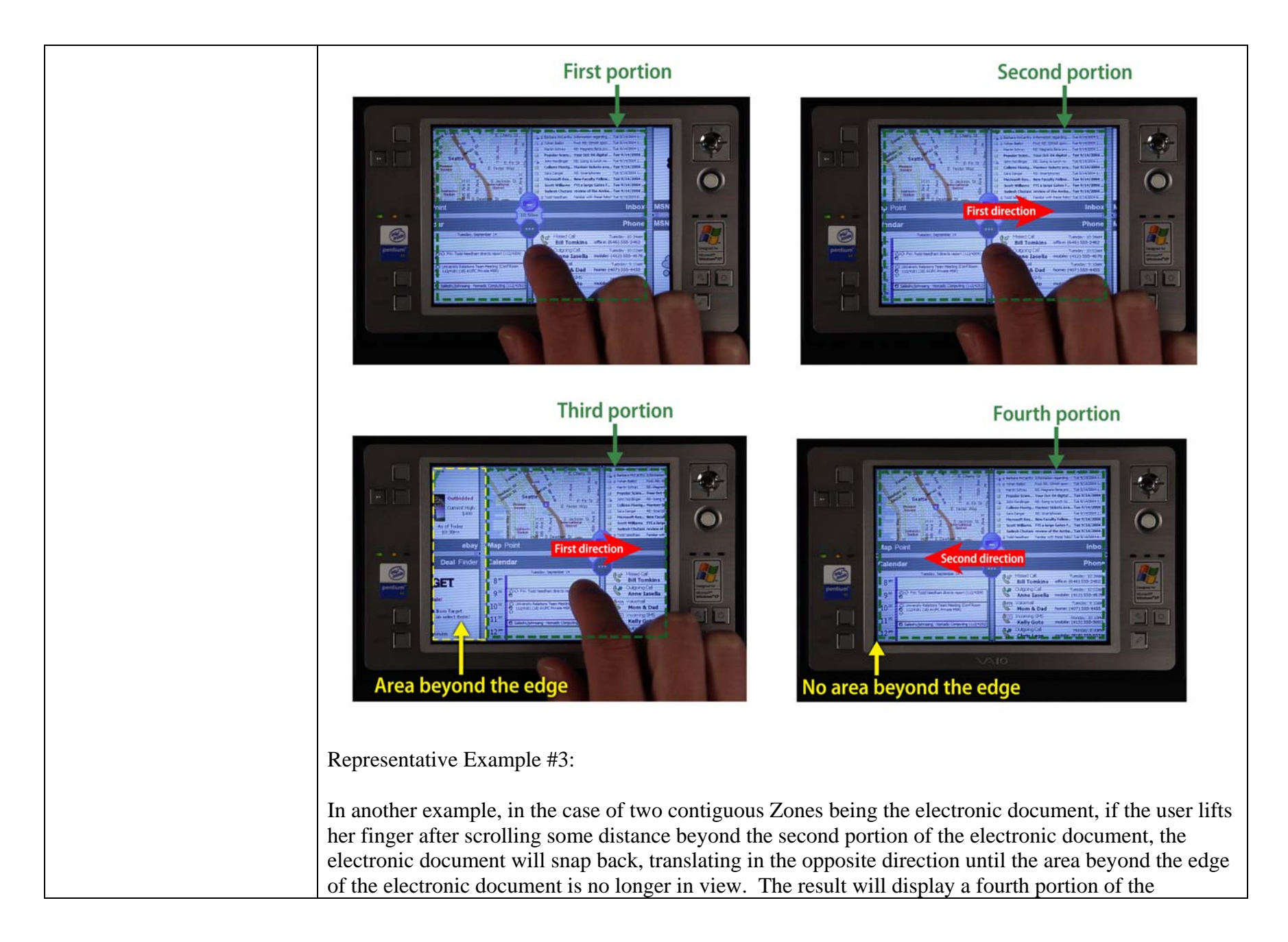

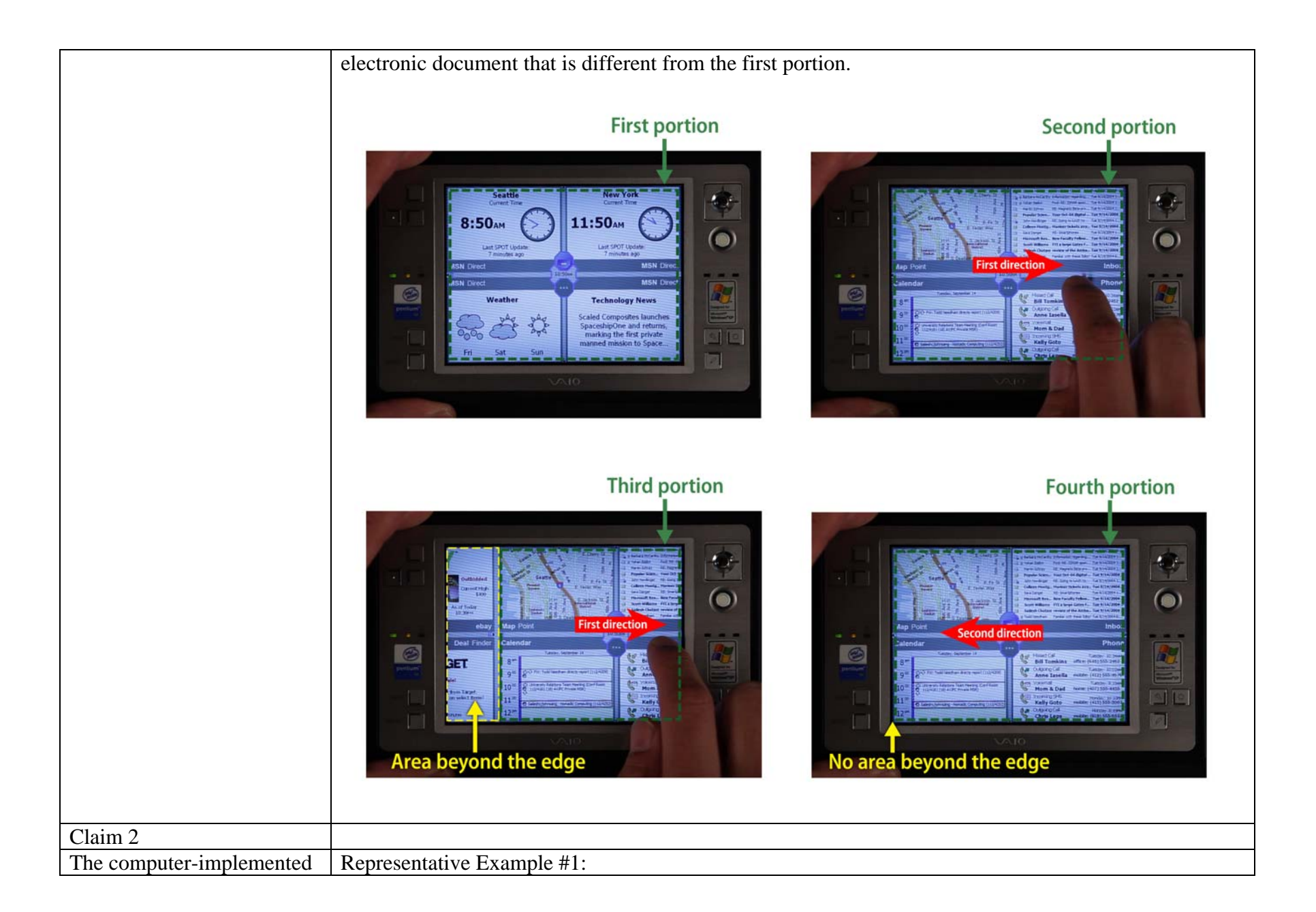

method of claim 1, wherein the first portion of the electronic document, the second portion of the electronic document, the third portion of the electronic document, and the fourth portion of the electronic document are displayed at the same magnification.

A computing device running XNav discloses the first, second, third, and fourth portions are all at the same magnification. For example, the four portions previously described are all displayed at the same magnification:

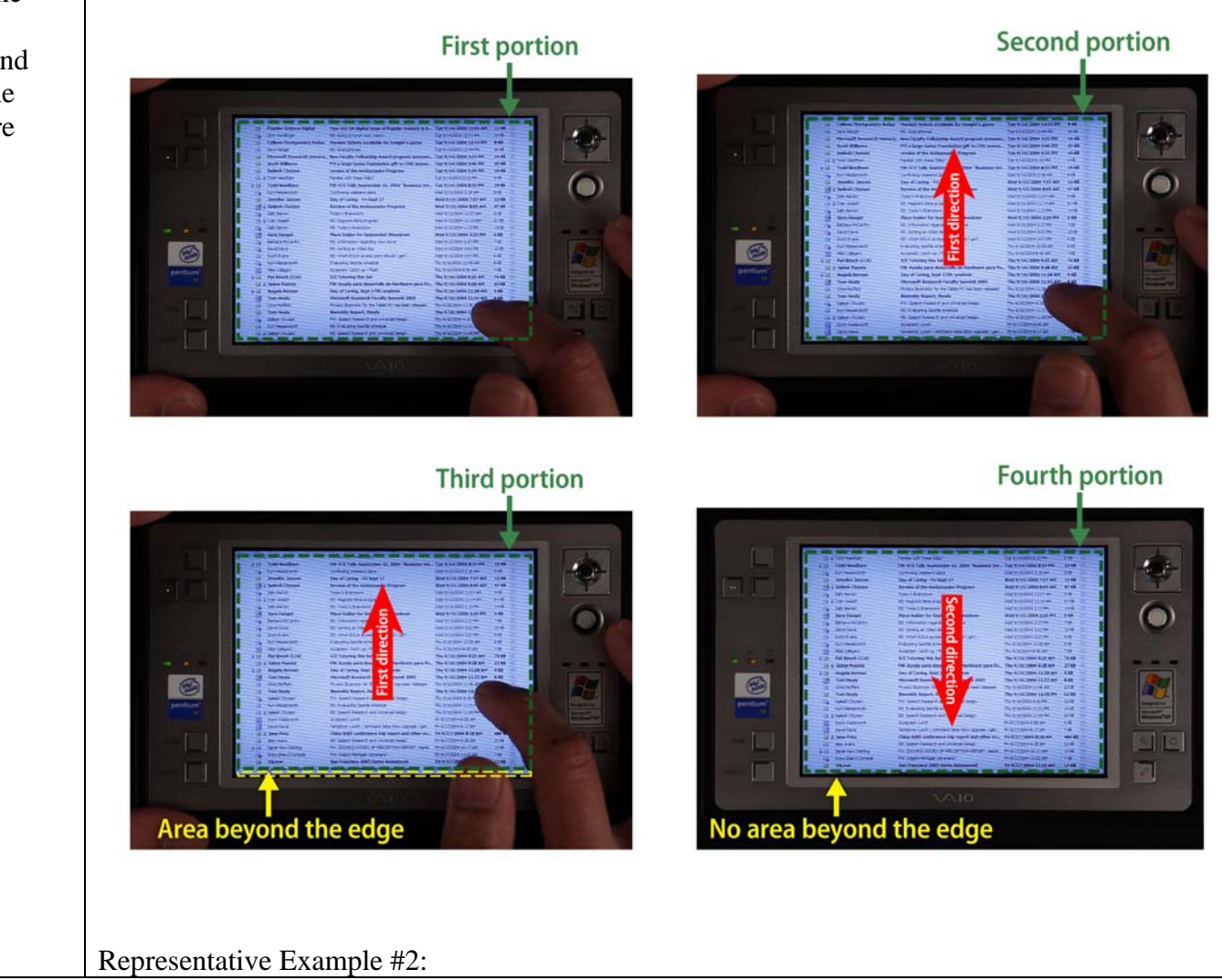

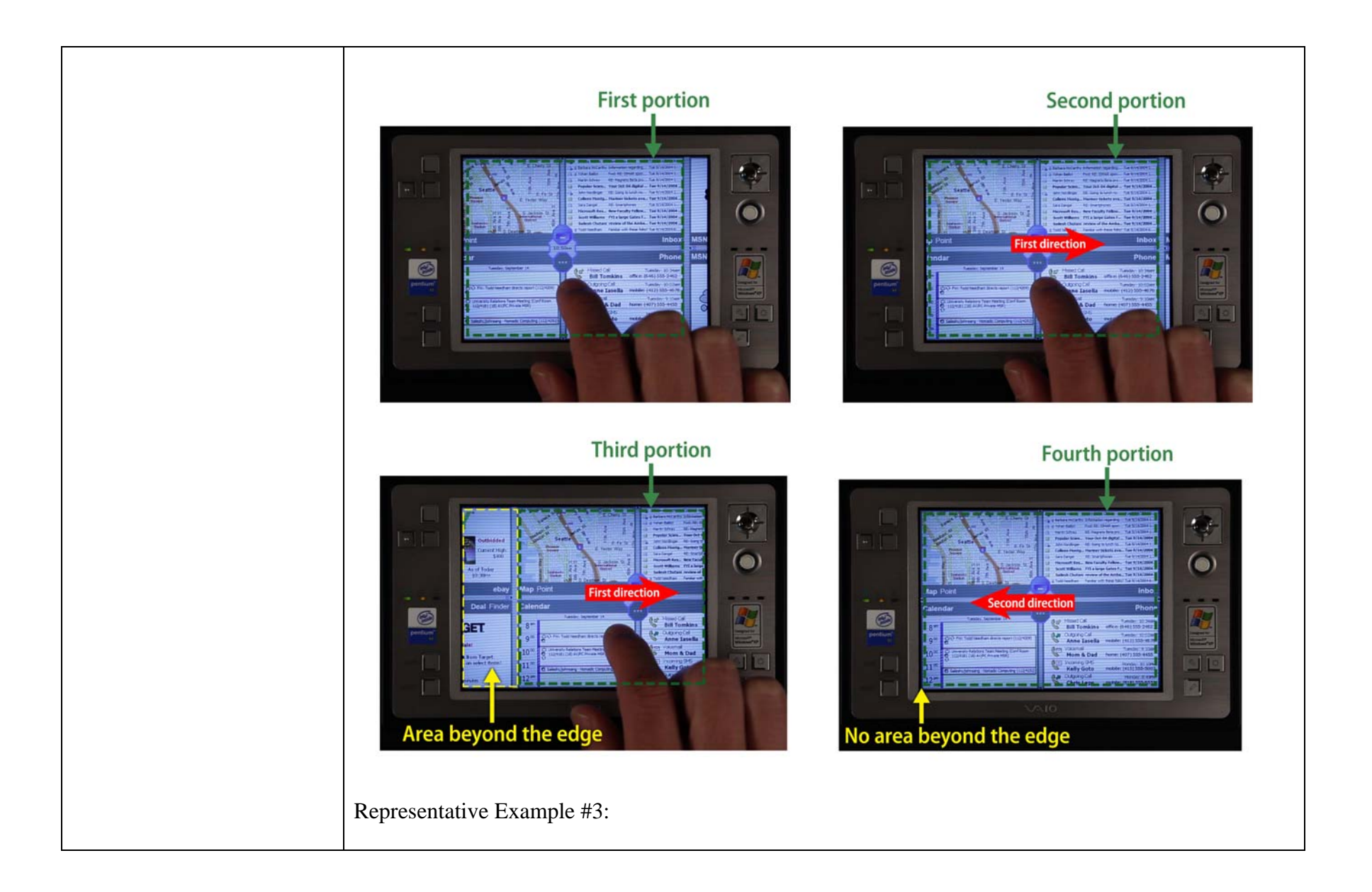

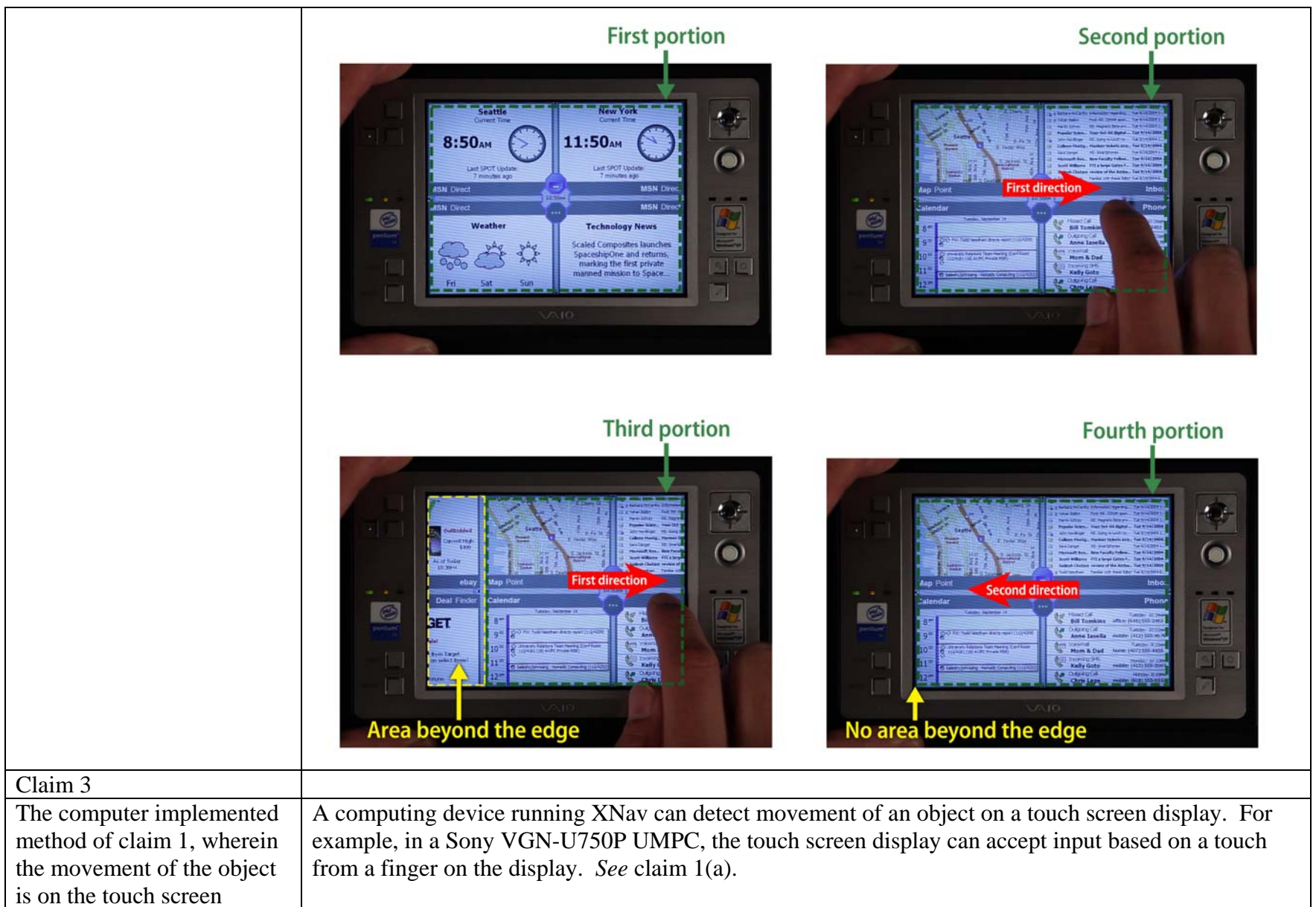

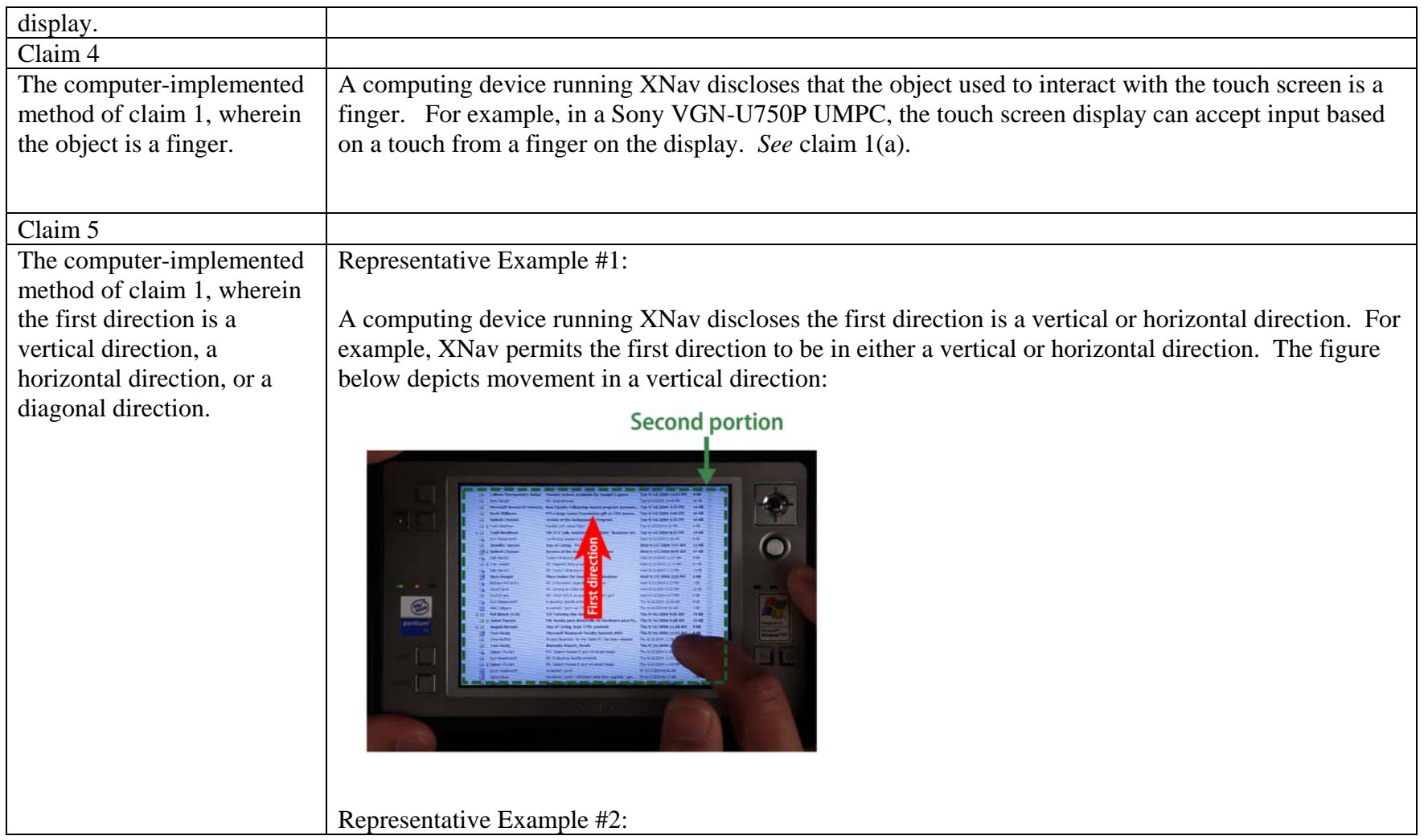

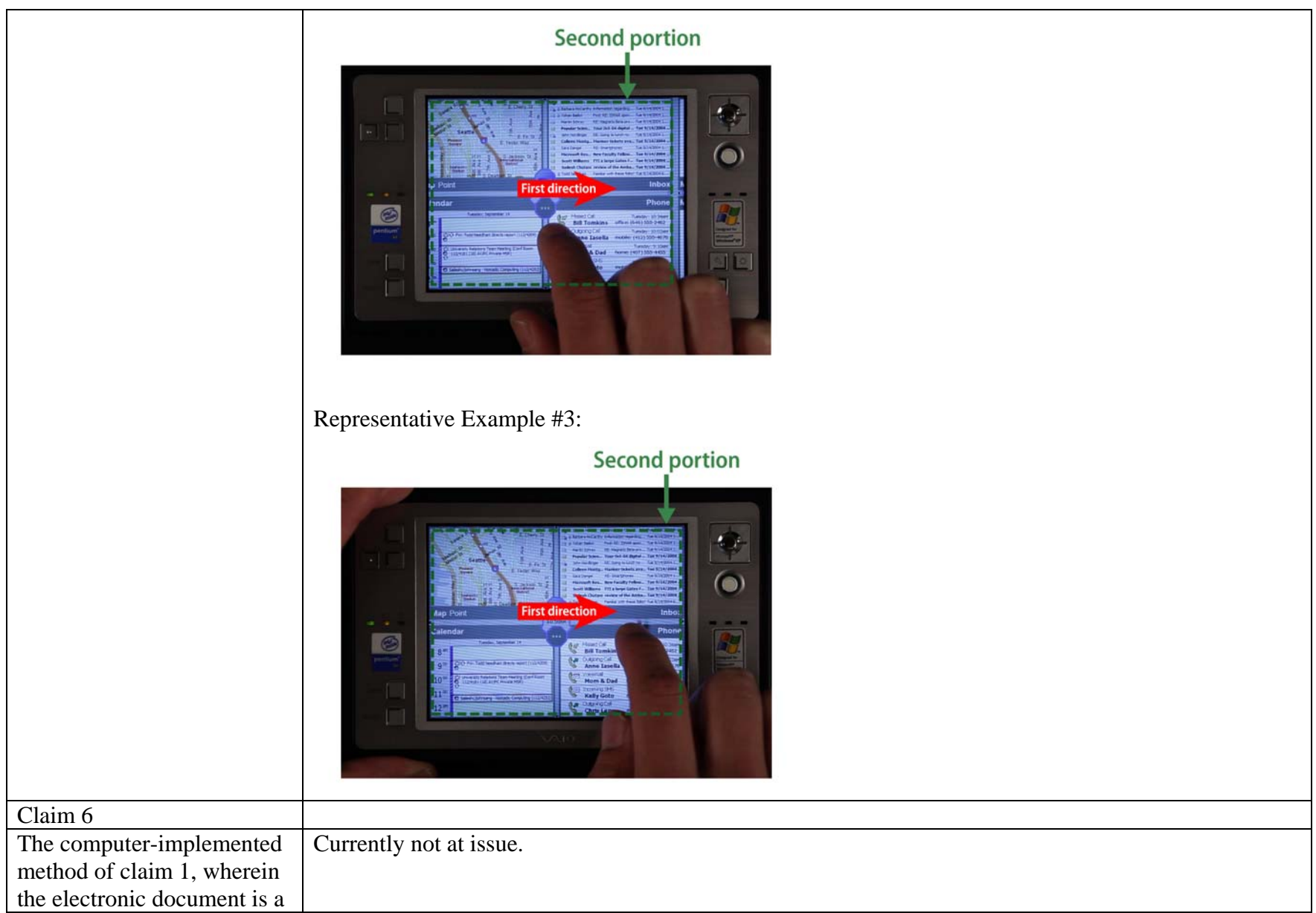

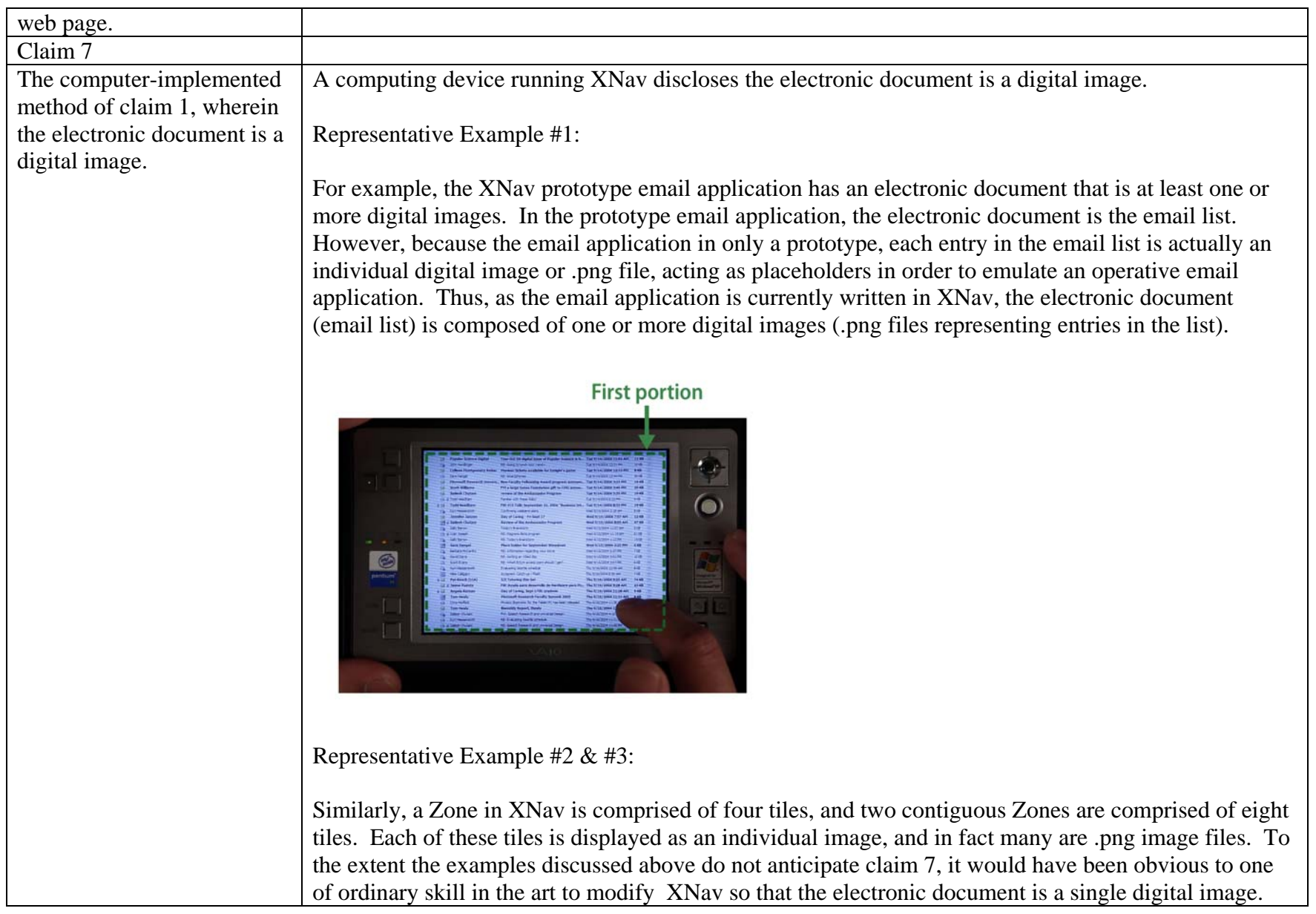

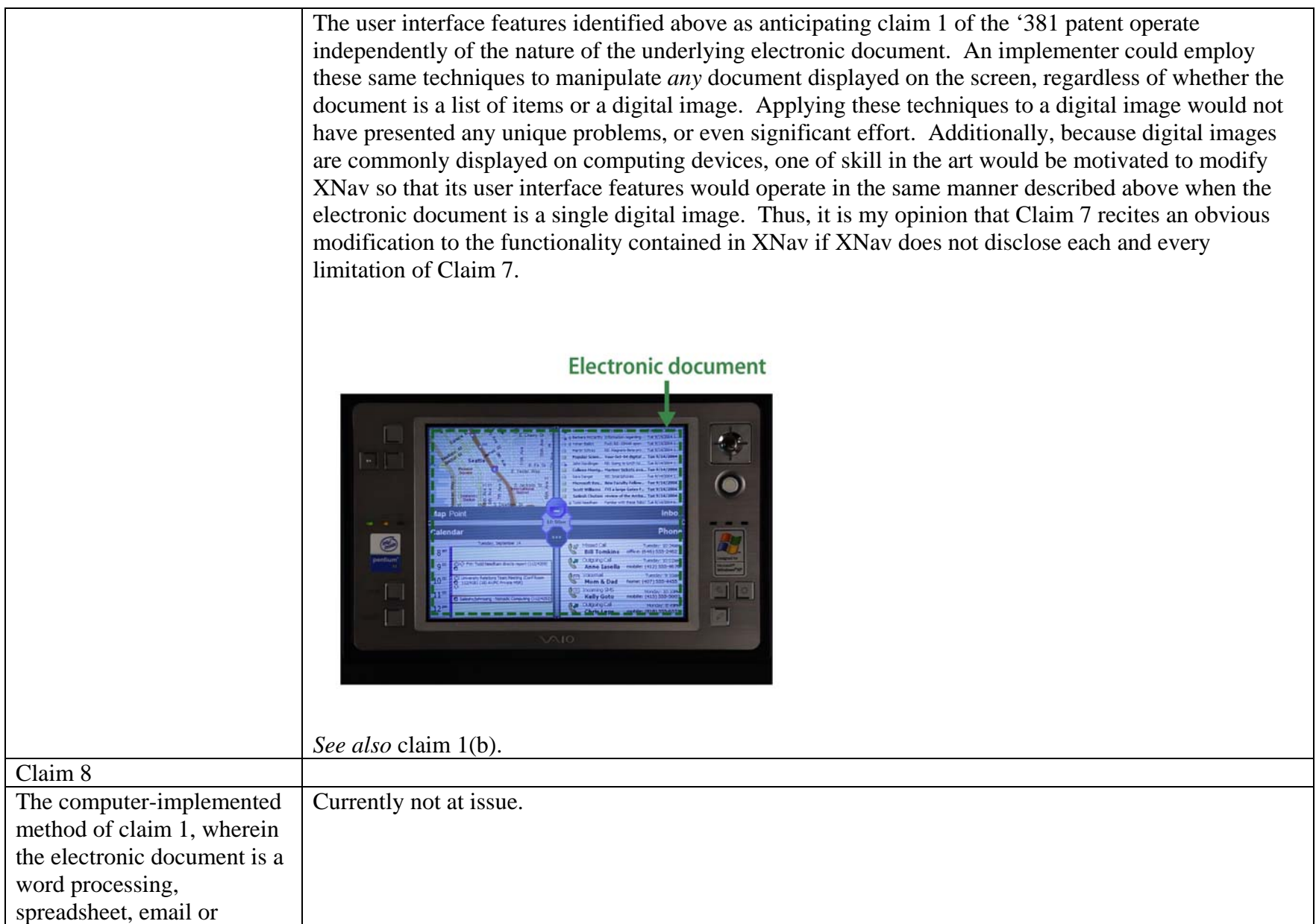

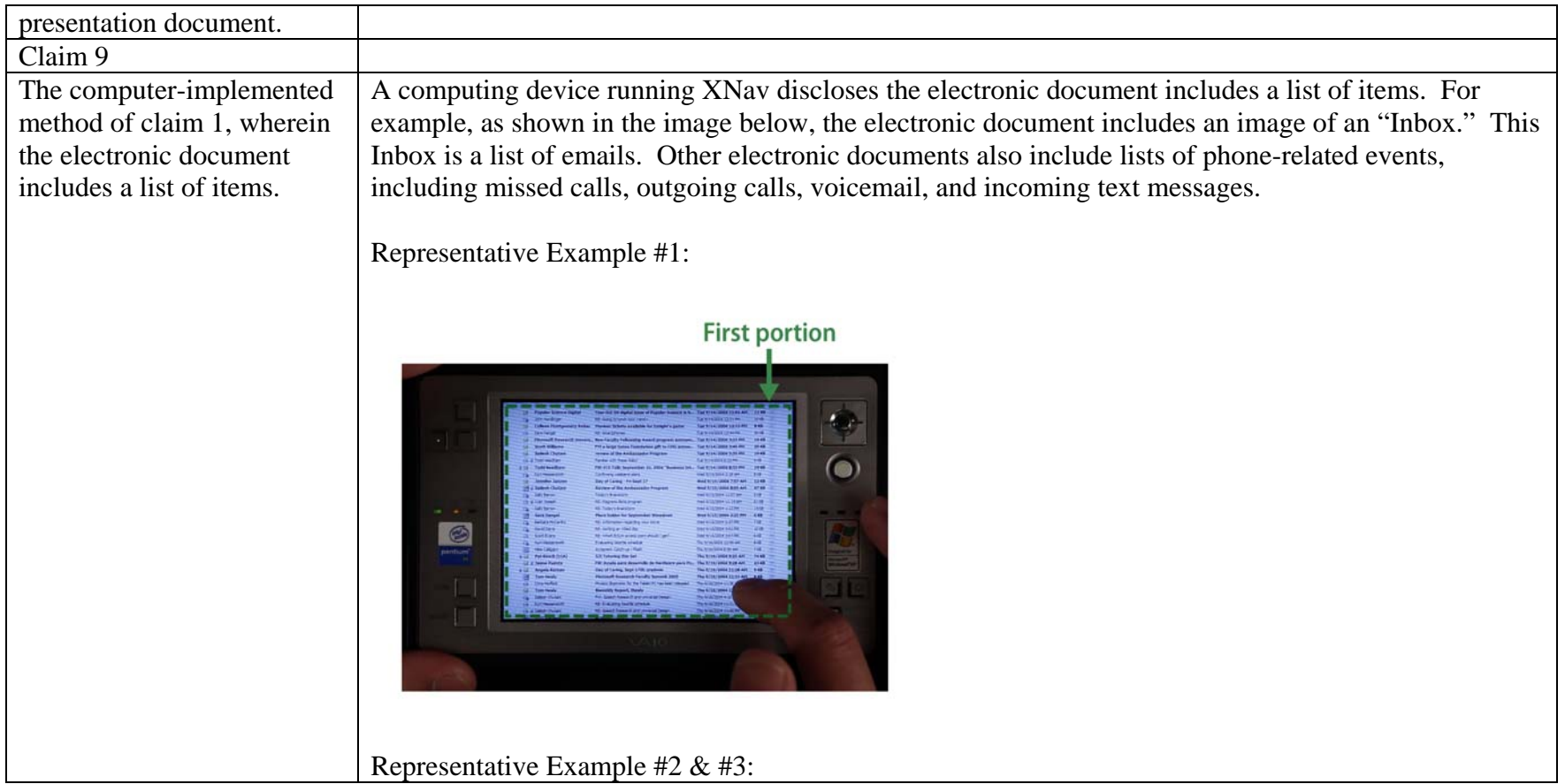

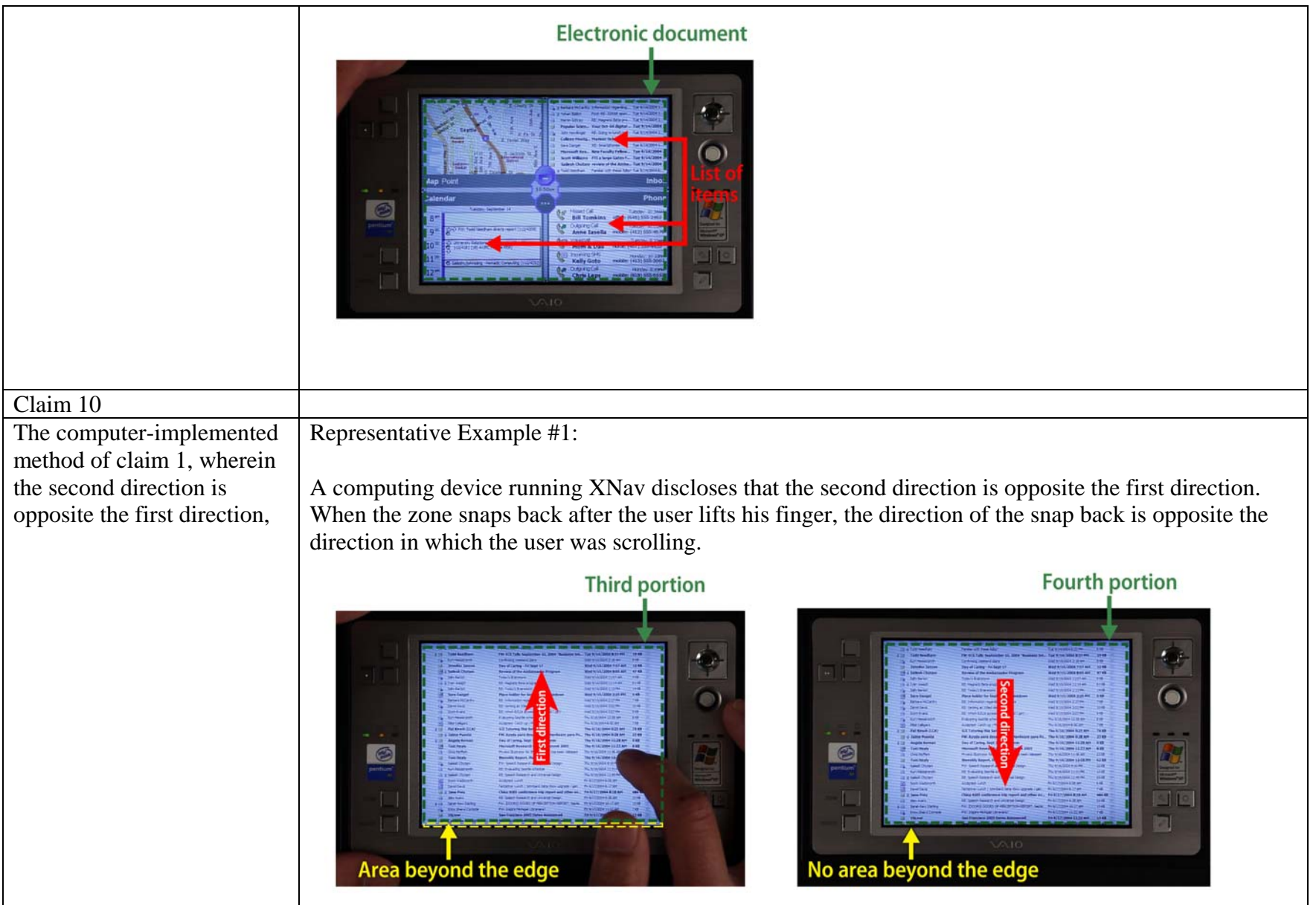

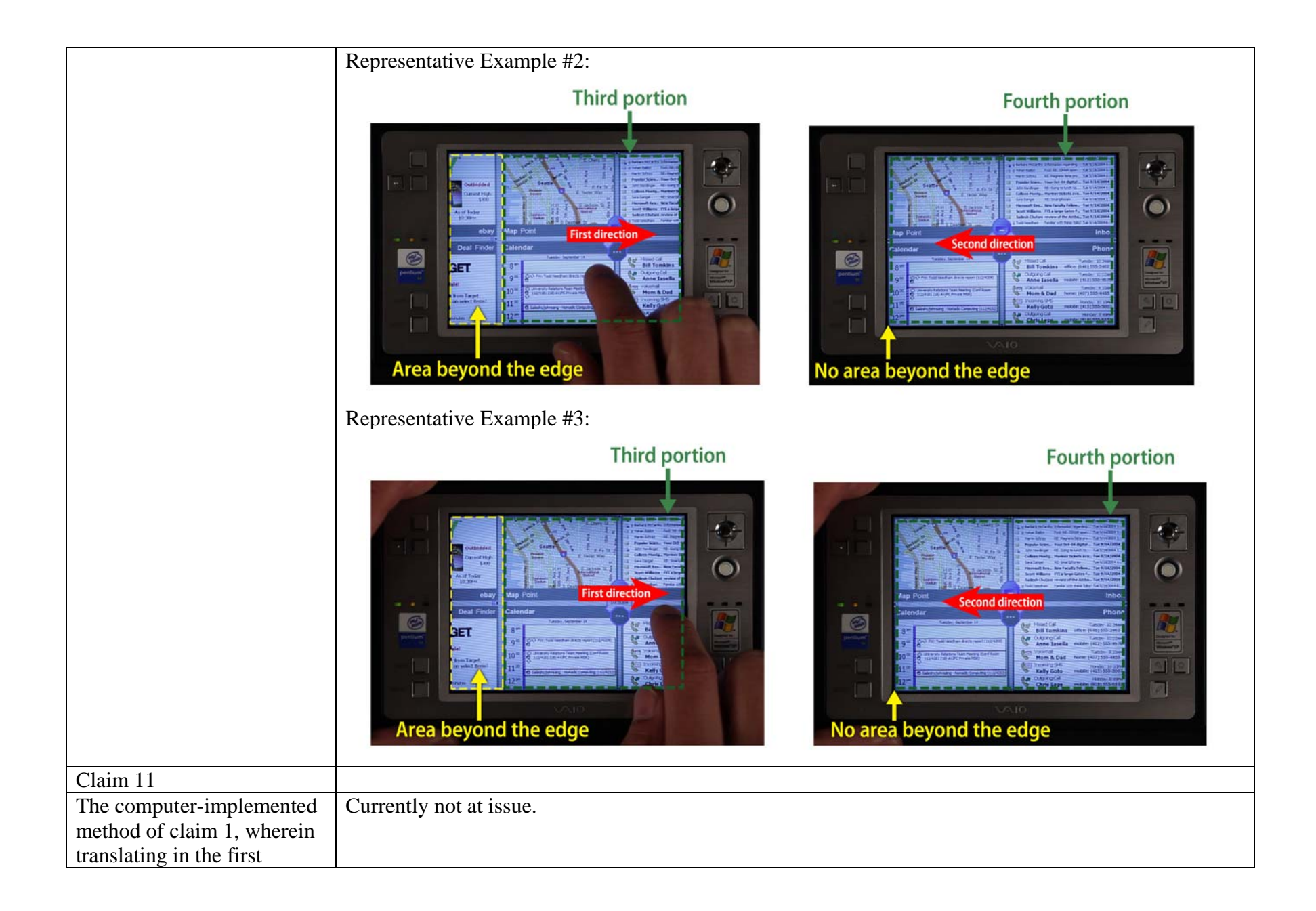

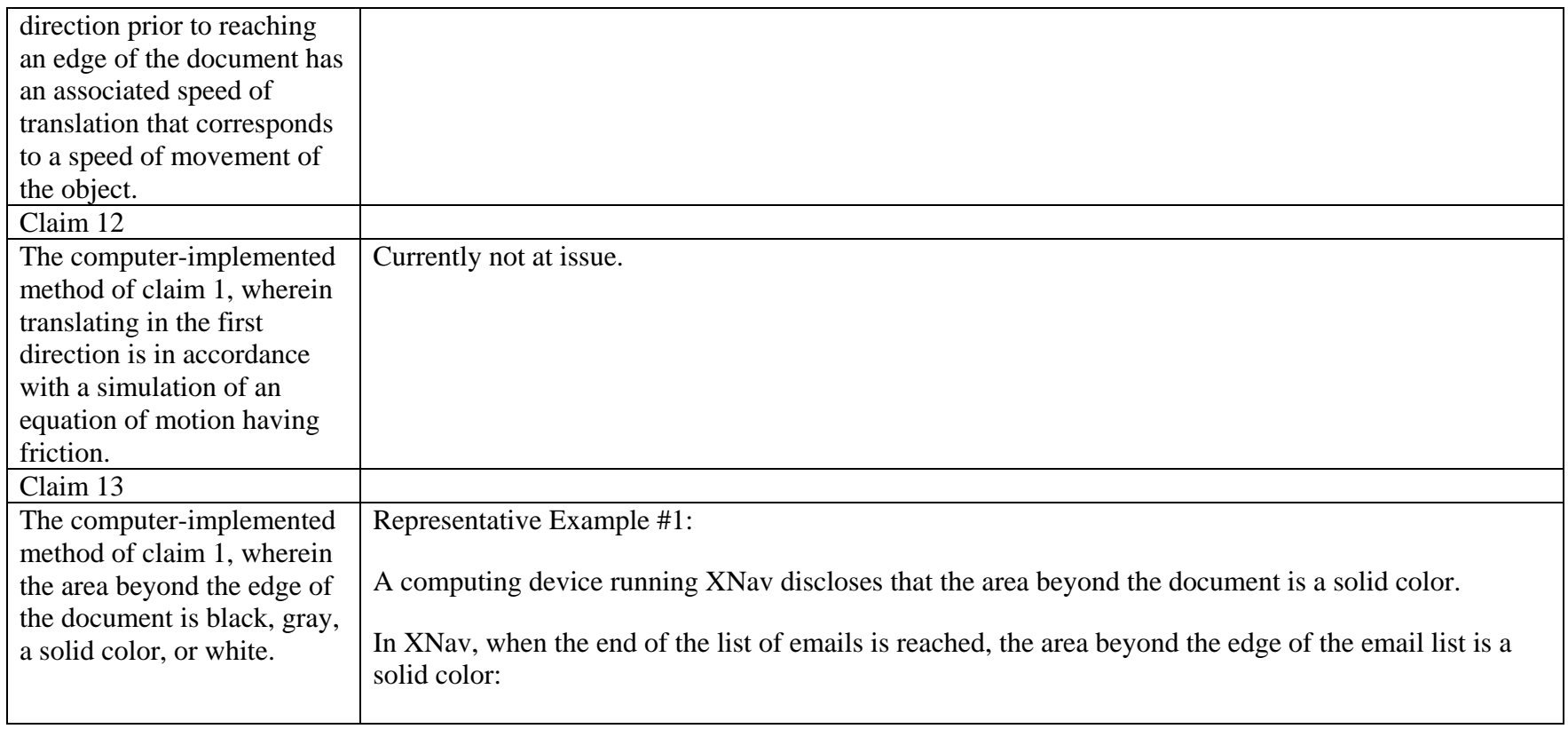

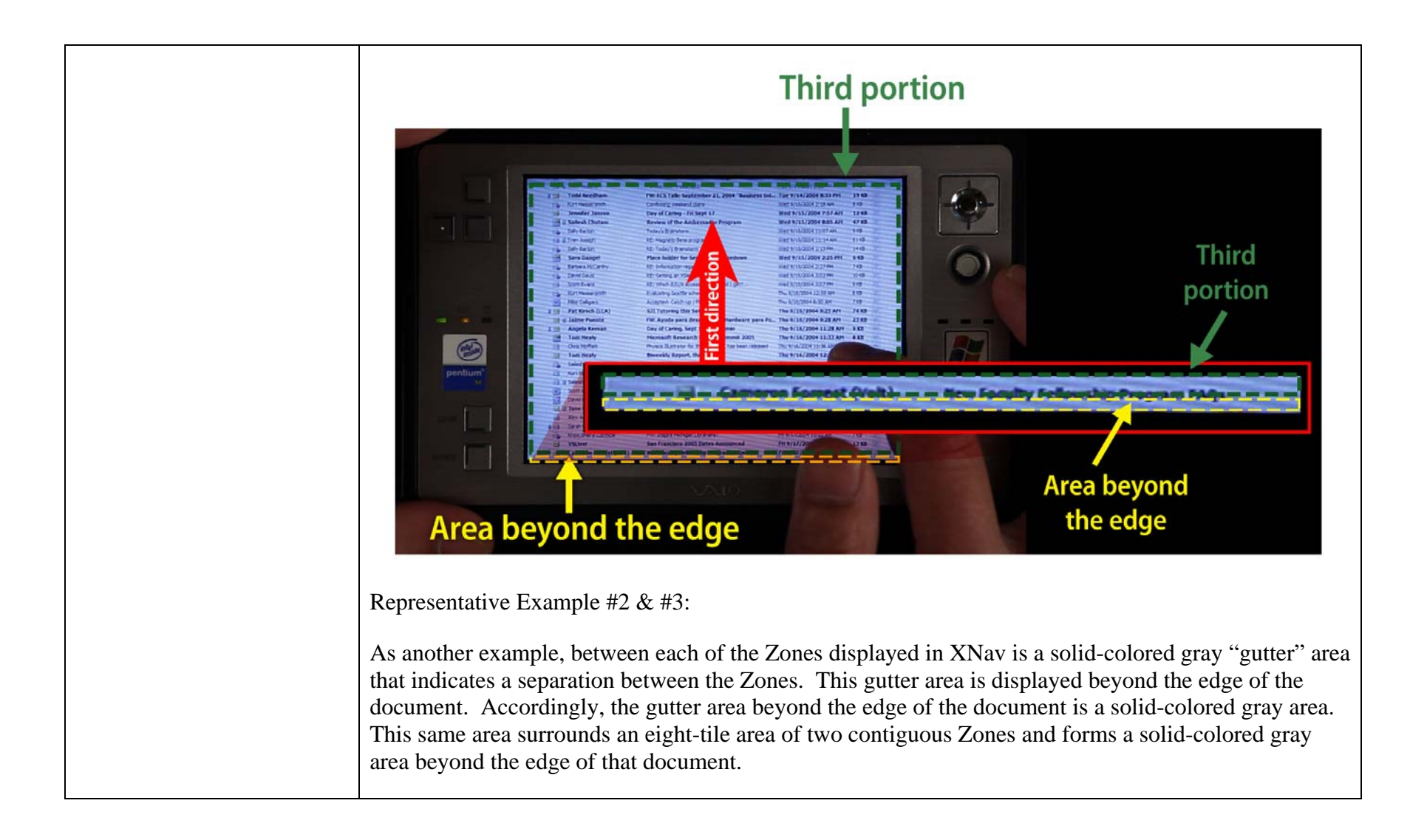

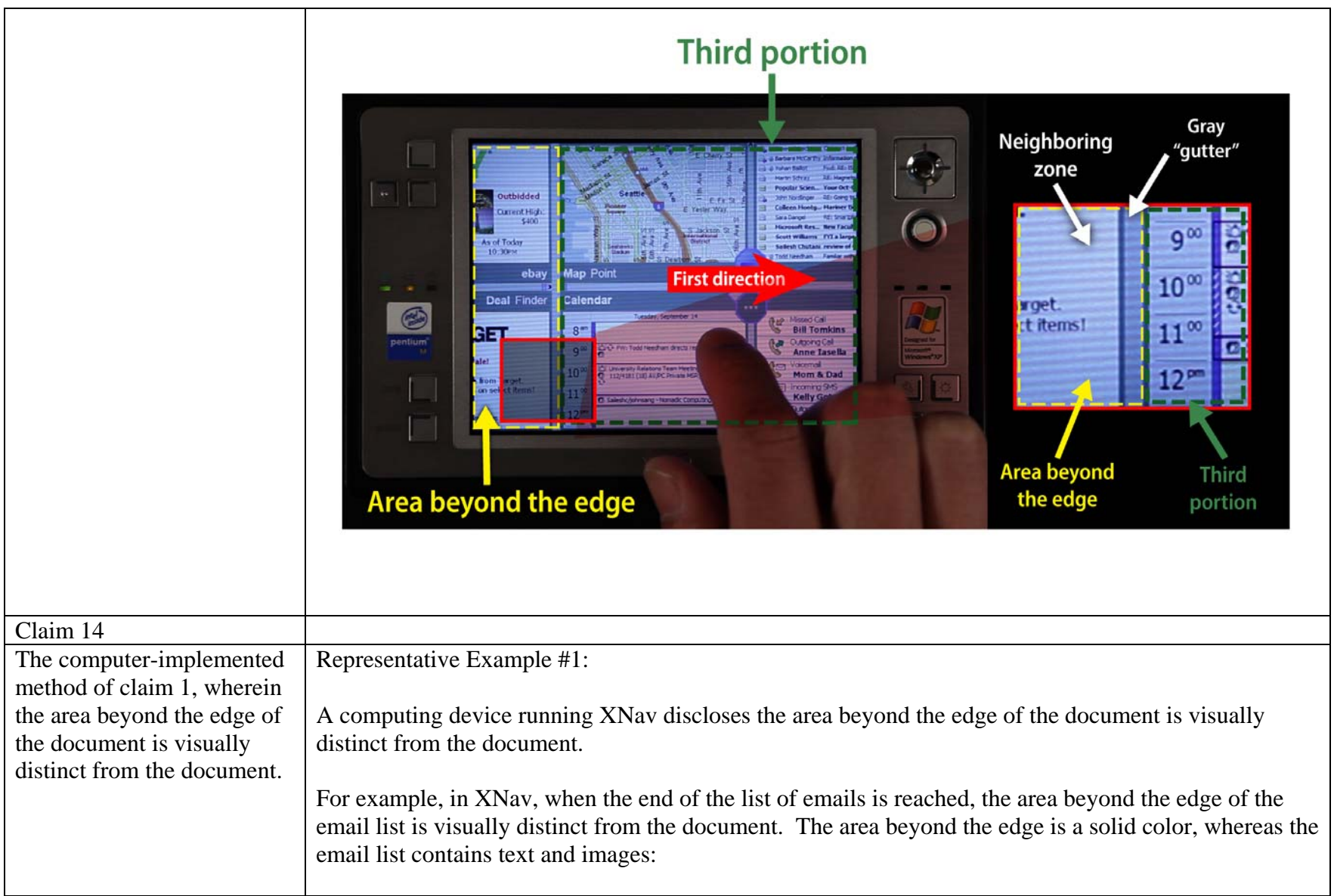

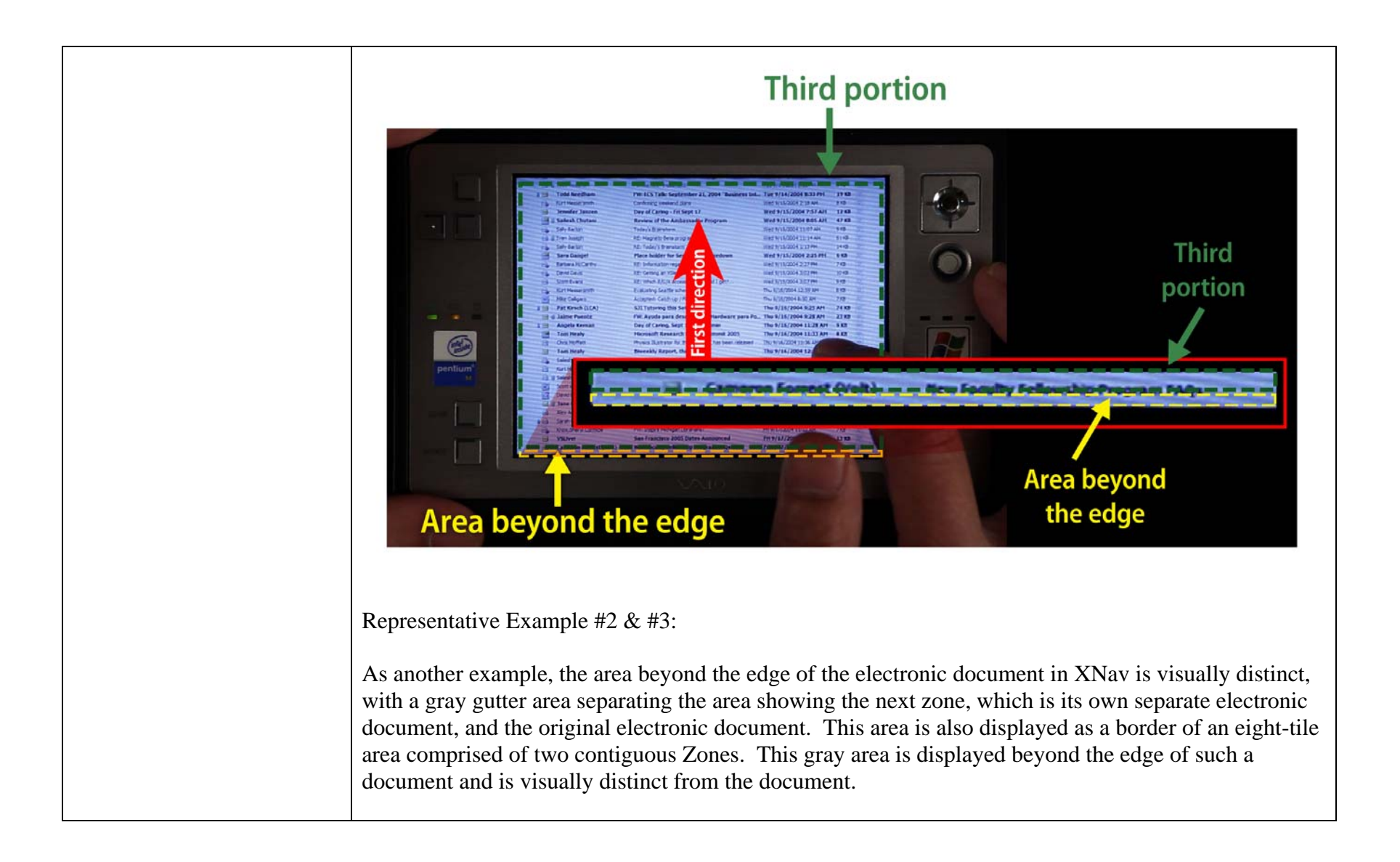

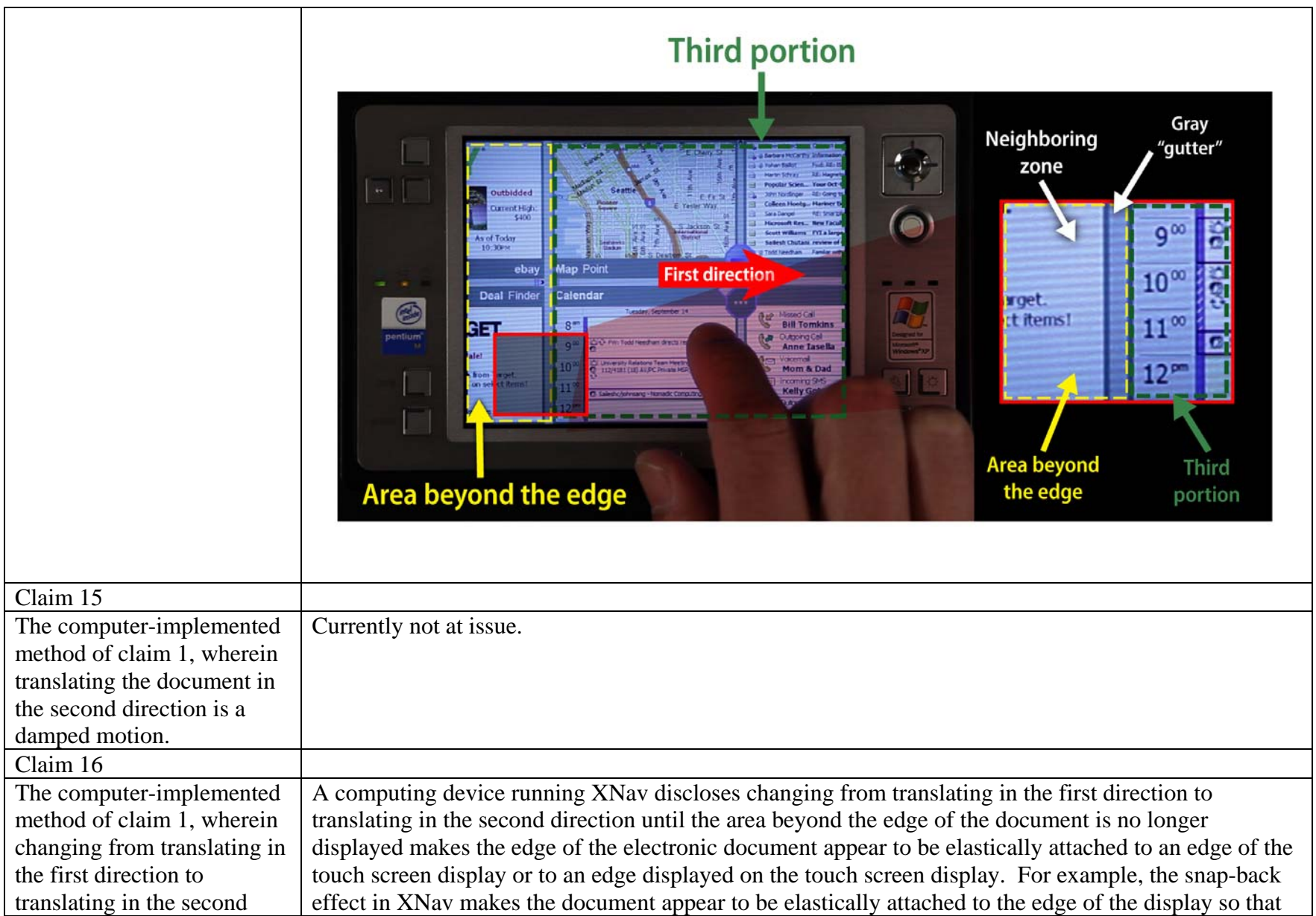

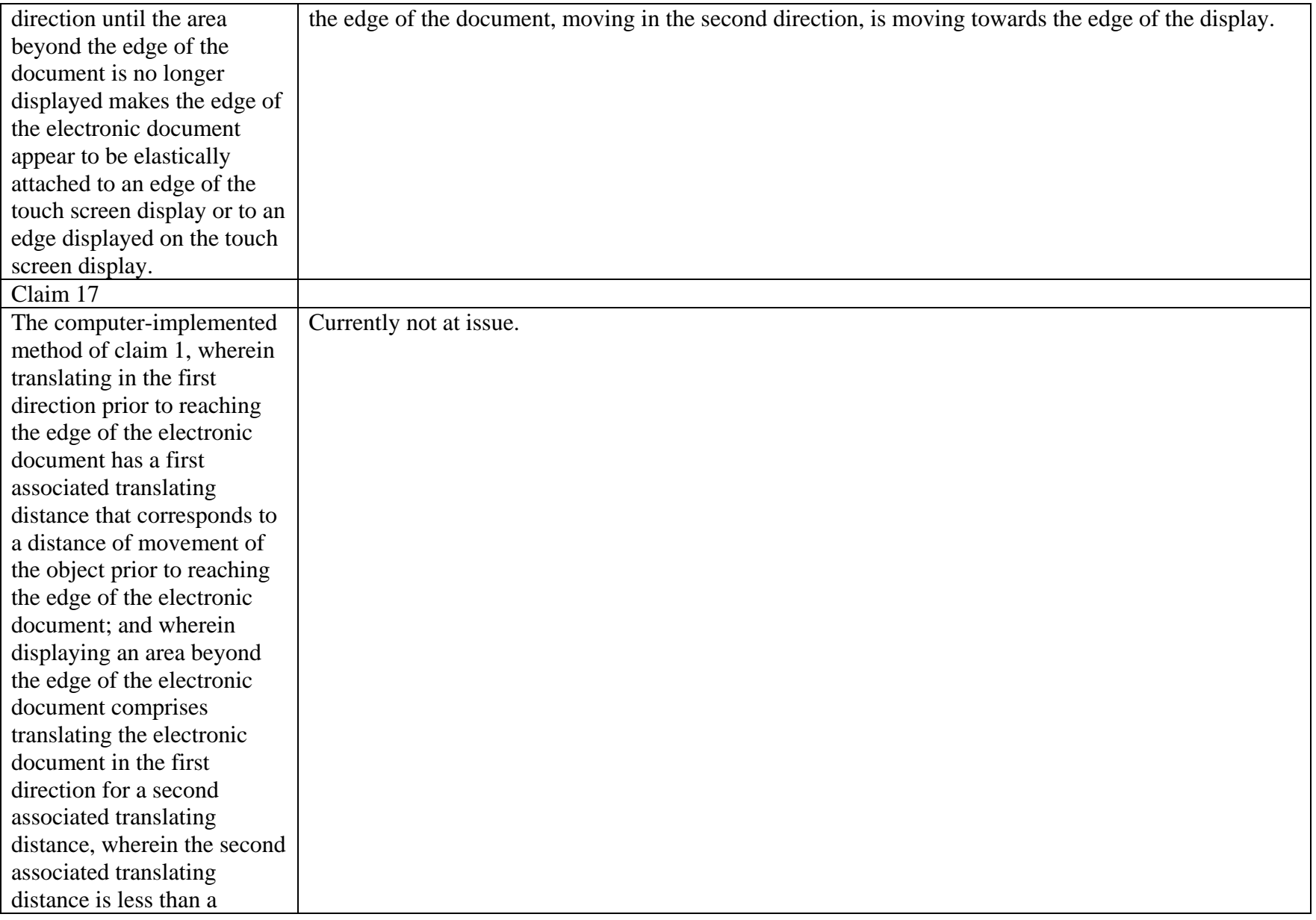

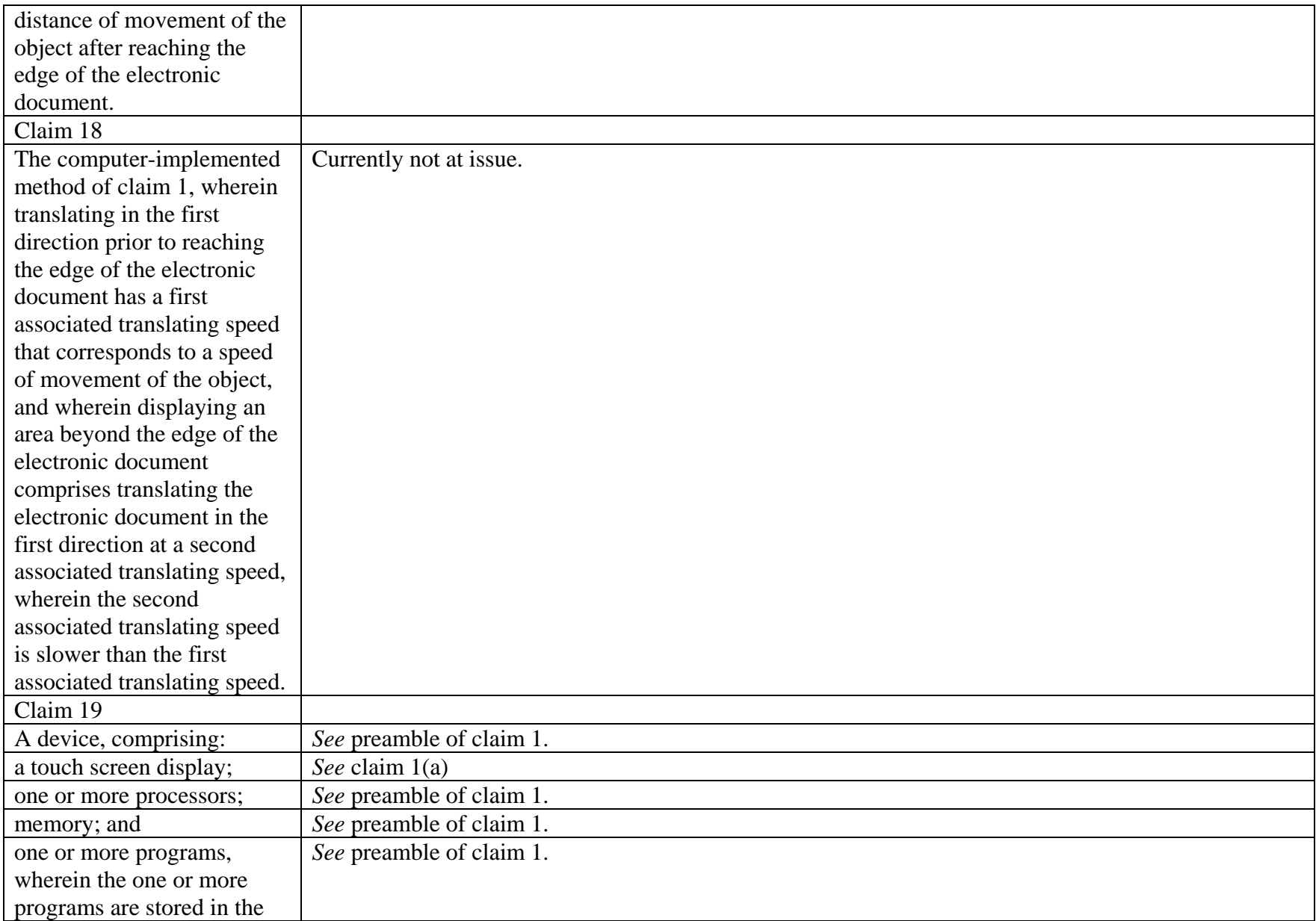

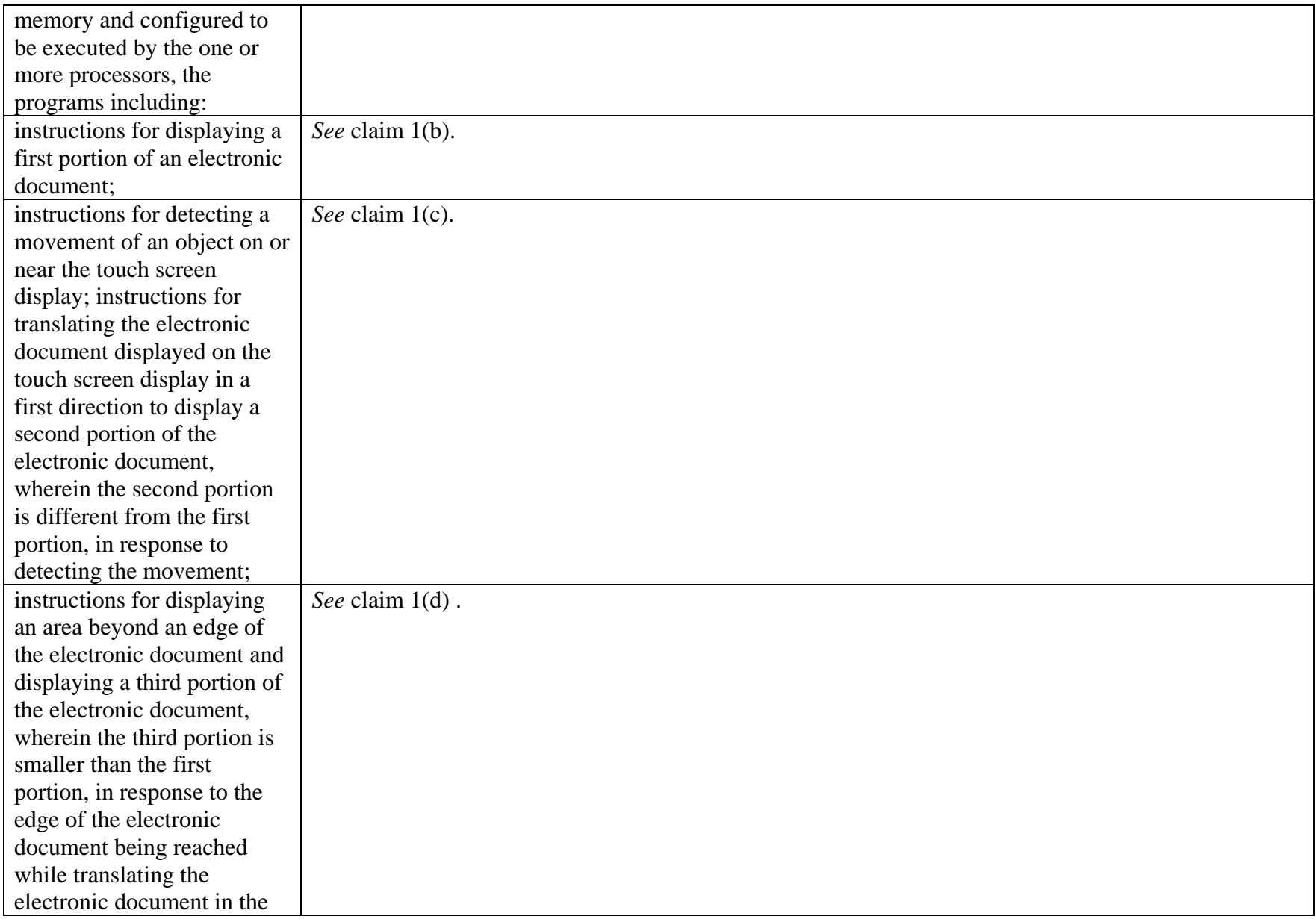

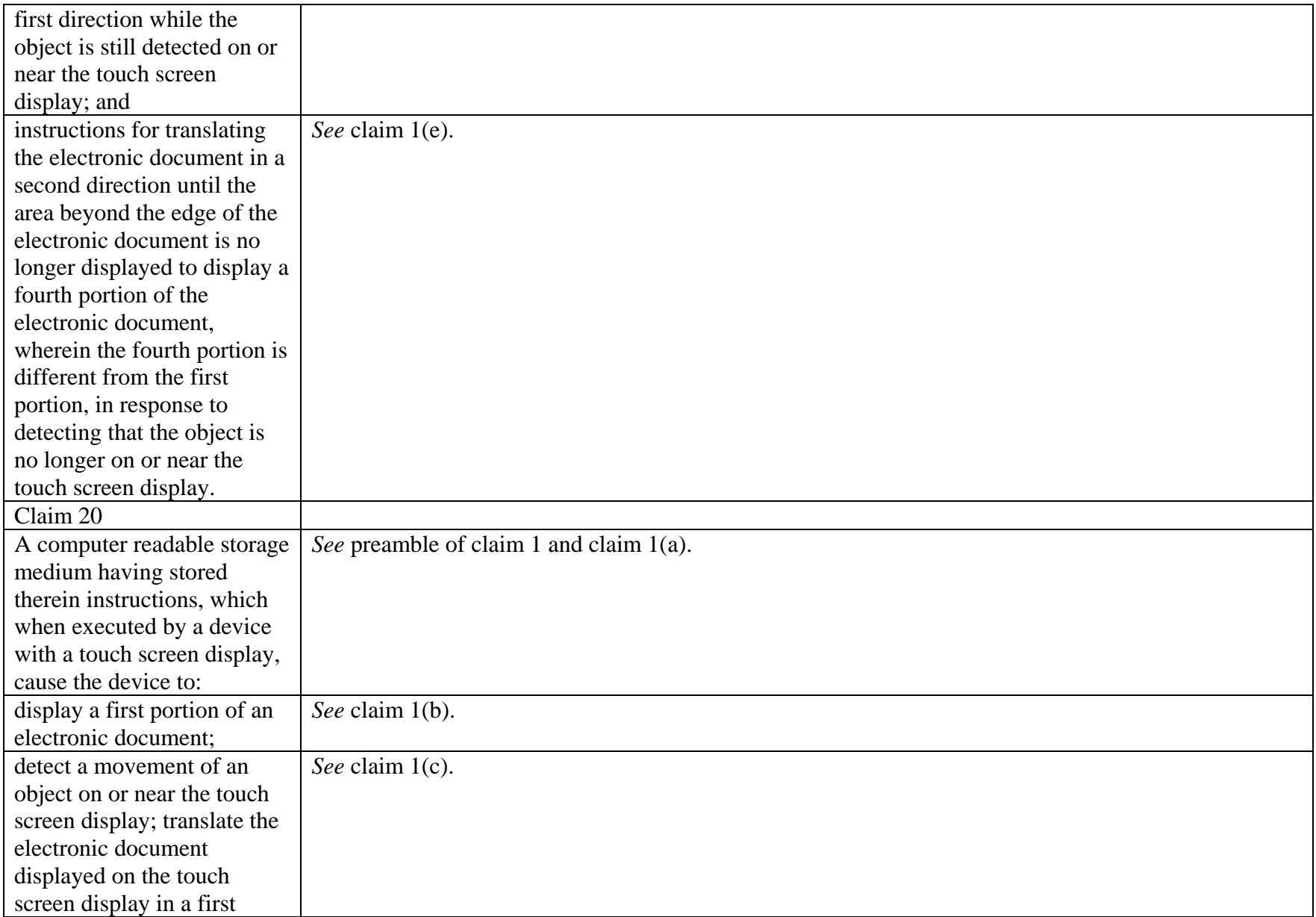

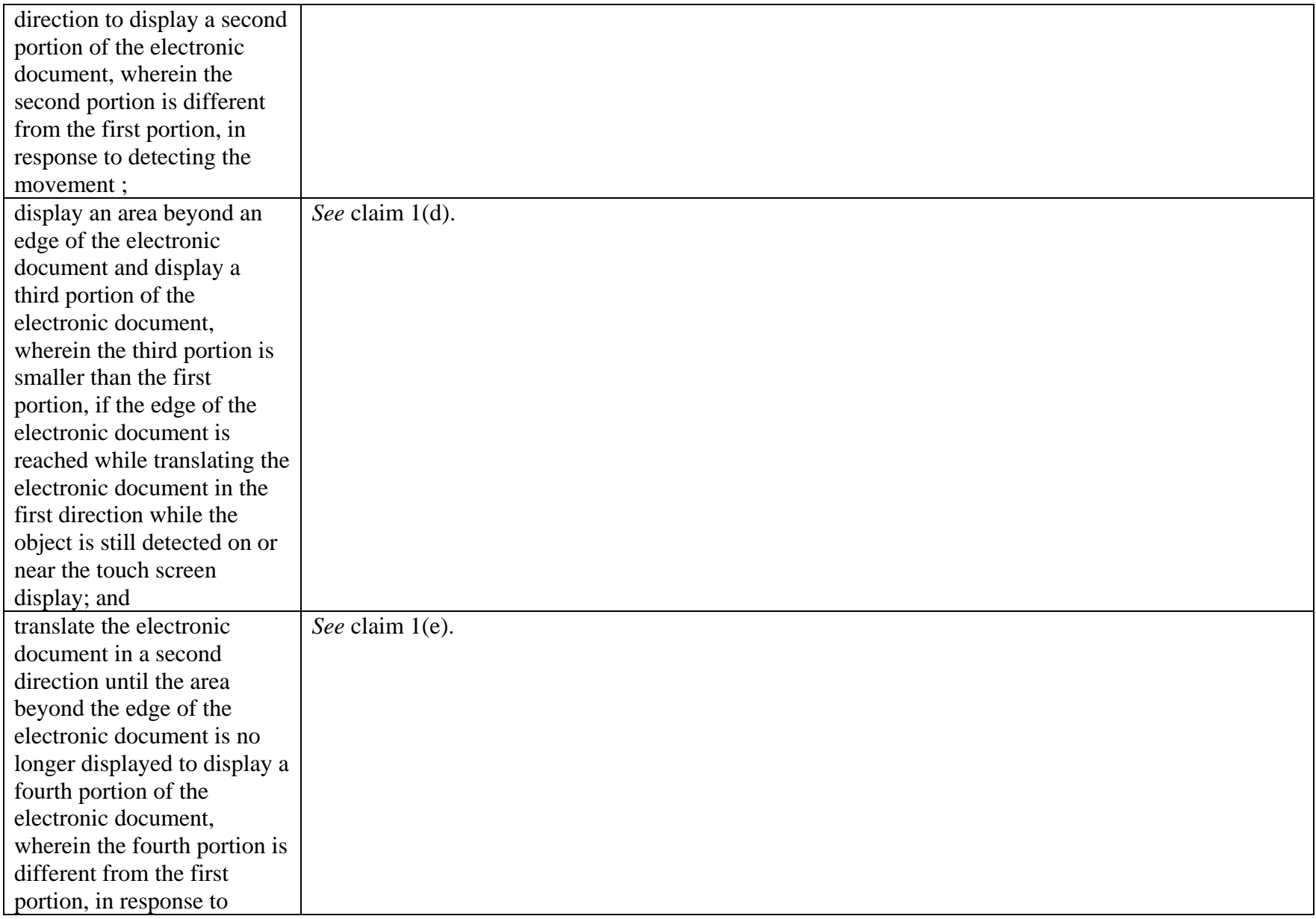

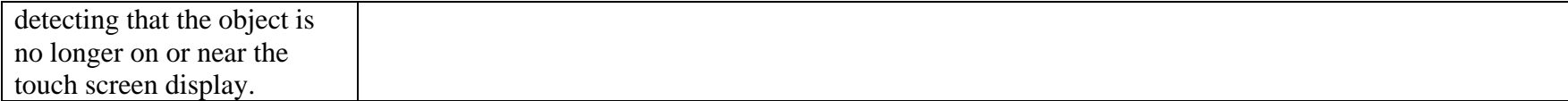